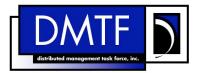

2

3

4

**Document Number: DSP1041** 

Date: 2009-06-25

Version: 1.1.0

# **Resource Allocation Profile**

**Document Type: Specification** 6

**Document Status: DMTF Standard** 7

8 **Document Language: E**  Copyright Notice

9

- 10 Copyright © 2007, 2009 Distributed Management Task Force, Inc. (DMTF). All rights reserved.
- 11 DMTF is a not-for-profit association of industry members dedicated to promoting enterprise and systems
- 12 management and interoperability. Members and non-members may reproduce DMTF specifications and
- 13 documents, provided that correct attribution is given. As DMTF specifications may be revised from time
- to time, the particular version and release date should always be noted.
- 15 Implementation of certain elements of this standard or proposed standard may be subject to third party
- 16 patent rights, including provisional patent rights (herein "patent rights"). DMTF makes no representations
- 17 to users of the standard as to the existence of such rights, and is not responsible to recognize, disclose,
- or identify any or all such third party patent right, owners or claimants, nor for any incomplete or
- inaccurate identification or disclosure of such rights, owners or claimants. DMTF shall have no liability to
- any party, in any manner or circumstance, under any legal theory whatsoever, for failure to recognize,
- 21 disclose, or identify any such third party patent rights, or for such party's reliance on the standard or
- incorporation thereof in its product, protocols or testing procedures. DMTF shall have no liability to any
- 23 party implementing such standard, whether such implementation is foreseeable or not, nor to any patent
- owner or claimant, and shall have no liability or responsibility for costs or losses incurred if a standard is
- 25 withdrawn or modified after publication, and shall be indemnified and held harmless by any party
- 26 implementing the standard from any and all claims of infringement by a patent owner for such
- 27 implementations.
- 28 For information about patents held by third-parties which have notified the DMTF that, in their opinion,
- 29 such patent may relate to or impact implementations of DMTF standards, visit
- 30 http://www.dmtf.org/about/policies/disclosures.php.

# 31 CONTENTS

| 32             | For  | eword                                                                      | 7  |
|----------------|------|----------------------------------------------------------------------------|----|
| 33             | Intr | duction                                                                    | 8  |
| 34             | 1    | Scope                                                                      |    |
| 35             | 2    | Normative References                                                       |    |
| 36             | 3    | Terms and Definitions                                                      |    |
| 37             | Ū    | 3.1 Standard Terms                                                         |    |
| 38             |      | 3.2 Resource Allocation Terms                                              |    |
| 39             | 4    | Symbols and Abbreviated Terms                                              |    |
| 40             | 5    | Synopsis                                                                   |    |
| -              |      | ·                                                                          |    |
| 41<br>42       | 6    | Description                                                                |    |
| 42<br>43       |      | 6.2 Simple Resource Allocation Concepts                                    |    |
| 43<br>44       |      | 6.3 Virtual Resource Allocation                                            |    |
|                | 7    |                                                                            |    |
| 45<br>46       | 7    | Implementation                                                             |    |
| 40<br>47       |      | 7.1 Common Requirements                                                    |    |
| 47<br>48       |      | 7.3 Modeling Simple Resource Allocation                                    |    |
| <del>4</del> 9 |      | 7.4 Resource Pool Management                                               |    |
| <del>5</del> 0 |      | 7.5 Metrics                                                                |    |
| 51             |      | 7.6 Resource Pool Hierarchies                                              |    |
| 52             |      | 7.7 Virtual Resource Definition and Modification                           |    |
| 53             | 8    | Methods                                                                    |    |
| 54             | O    | 8.1 CIM ResourcePoolConfigurationService.CreateChildResourcePool()         |    |
| 55             |      | 8.2 CIM_ResourcePoolConfigurationService.DeleteResourcePool()              |    |
| 56             |      | 8.3 CIM_ResourcePoolConfigurationService.AddResourcesToResourcePool()      | 28 |
| 57             |      | 8.4 CIM_ResourcePoolConfigurationService.RemoveResourcesFromResourcePool() | 29 |
| 58             |      | 8.5 CIM_ResourcePoolConfigurationService.ChangeParentResourcePool()        | 30 |
| 59             |      | 8.6 Profile conventions for operations                                     | 31 |
| 60             |      | 8.7 CIM_AffectedJobElement                                                 |    |
| 61             |      | 8.8 CIM_BaseMetricDefinition                                               |    |
| 62             |      | 8.9 CIM_BaseMetricValue                                                    |    |
| 63             |      | 8.10 CIM_Component                                                         |    |
| 64             |      | 8.11 CIM_ConcreteJob                                                       |    |
| 65             |      | 8.12 CIM_ElementAllocatedFromPool                                          |    |
| 66             |      | 8.13 CIM_ElementCapabilities                                               |    |
| 67             |      | 8.14 CIM_ElementSettingData                                                |    |
| 68             |      | 8.15 CIM_HostedDependency                                                  |    |
| 69<br>70       |      | 8.16 CIM_HostedResourcePool                                                | 32 |
| 70<br>71       |      | 8.17 CIM_HostedService                                                     |    |
| 71<br>72       |      | 8.19 CIM MetricDefForME                                                    |    |
| 73             |      | 8.20 CIM MetricForME                                                       |    |
| 74<br>74       |      | 8.21 CIM_MetricInstance                                                    |    |
| 75             |      | 8.22 CIM ResourceAllocationFromPool                                        |    |
| 76             |      | 8.23 CIM ResourceAllocationSettingData                                     |    |
| 77             |      | 8.24 CIM ResourcePool                                                      |    |
| 78             |      | 8.25 CIM_ResourcePoolConfigurationCapabilities                             |    |
| 79             |      | 8.26 CIM ResourcePoolConfigurationService                                  |    |
| 80             |      | 8.27 CIM_ServiceAffectsElement                                             |    |
| 81             |      | 8.28 CIM_SystemDevice                                                      | 34 |
| 82             | 9    | Use Cases                                                                  | 34 |

|     | Resource Allocation Profile                                                        | DSP1041  |
|-----|------------------------------------------------------------------------------------|----------|
| 83  | 9.1 Abstract Instance Diagram                                                      | 34       |
| 84  | 9.2 Resource Pool Hierarchy Diagram                                                |          |
| 85  | 9.3 Simple Resource Allocation Diagram                                             |          |
| 86  | 9.4 Determine Pool Type                                                            |          |
| 87  | 9.5 View Historical Use of Pool Resource by a Resource Consumer                    |          |
| 88  | 9.6 View Historical Aggregate Use of a Pool Resource                               |          |
| 89  | 9.7 Discover Host Resources                                                        |          |
| 90  | 9.8 Discover Supported Resource Types                                              | 38       |
| 91  | 10 CIM Elements                                                                    | 39       |
| 92  | 10.1 CIM AffectedJobElement                                                        |          |
| 93  | 10.2 CIM BaseMetricDefinition                                                      | 40       |
| 94  | 10.3 CIM BaseMetricValue                                                           |          |
| 95  | 10.4 CIM Component                                                                 |          |
| 96  | 10.5 CIM ConcreteJob                                                               | 43       |
| 97  | 10.6 CIM ElementAllocatedFromPool                                                  |          |
| 98  | 10.7 CIM_ElementCapabilities                                                       | 44       |
| 99  | 10.8 CIM_ElementSettingData                                                        | 44       |
| 100 | 10.9 CIM_HostedDependency                                                          |          |
| 101 | 10.10 CIM_HostedResourcePool                                                       | 45       |
| 102 | 10.11 CIM_HostedService                                                            | 45       |
| 103 | 10.12 CIM_LogicalDevice (Virtual Resource)                                         | 46       |
| 104 | 10.13 CIM_MetricDefForME                                                           | 46       |
| 105 | 10.14 CIM_MetricForME                                                              |          |
| 106 | 10.15 CIM_ResourceAllocationFromPool                                               |          |
| 107 | 10.16 CIM_ResourceAllocationSettingData (Resource Allocation)                      |          |
| 108 | 10.17 CIM_ResourceAllocationSettingData (Resource Allocation Request)              |          |
| 109 | 10.18 CIM_ResourcePool                                                             |          |
| 110 | 10.19 CIM_ResourcePoolConfigurationCapabilities                                    |          |
| 111 | 10.20 CIM_ResourcePoolConfigurationService                                         |          |
| 112 | 10.21 CIM_SettingsDefineState                                                      |          |
| 113 | 10.22 CIM_ServiceAffectsElement                                                    |          |
| 114 | 10.23 CIM_SystemDevice                                                             |          |
| 115 | ANNEX A (informative) Change Log                                                   | 51       |
| 116 |                                                                                    |          |
| 117 | Figures                                                                            |          |
| 118 | Figure 1 – Resource Allocation Profile: Class Diagram                              | 14       |
| 119 | Figure 2 – Abstract Instance Diagram: Concrete Resource Pool                       |          |
| 120 | Figure 3 – Abstract Instance Diagram: Primordial Pool with Backed Resources        |          |
|     |                                                                                    |          |
| 121 | Figure 4 – Abstract Instance Diagram: Primordial Pool without Backed Resources     |          |
| 122 | Figure 5 – Resource Pool Hierarchy Instance Diagram                                |          |
| 123 | Figure 6 – Simple Resource Allocation                                              | 37       |
| 124 |                                                                                    |          |
| 125 | Tables                                                                             |          |
| 126 | Table 1 – Related Profiles                                                         | 13       |
| 127 | Table 2 – CIM_ResourcePoolConfigurationService.CreateChildResourcePool() Method: F |          |
| 128 | Values                                                                             |          |
| 129 | Table 3 – CIM ResourcePoolConfigurationService.CreateChildResourcePool() Method: F |          |
|     |                                                                                    |          |
| 130 | Table 4 – CIM_ResourcePoolConfigurationService.DeleteResourcePool() Method: Return |          |
| 131 | Table 5 – CIM_ResourcePoolConfigurationService.DeleteResourcePool() Method: Paran  | neters28 |

### **Resource Allocation Profile**

| 132<br>133 | Table 6 – CIM_ResourcePoolConfigurationService.AddResourcesToResourcePool() Method: Return  Code Values      | .28 |
|------------|----------------------------------------------------------------------------------------------------|-----|
| 134        | Table 7 – CIM_ResourcePoolConfigurationService.AddResourcesToResourcePool() Method: Parame                   |     |
| 135<br>136 | Table 8 – CIM_ResourcePoolConfigurationService.RemoveResourcesFromResourcePool( ) Method: Return Code Values |     |
| 137        | Table 9 – CIM_ResourcePoolConfigurationService.RemoveResourcesFromResourcePool() Method:                     |     |
| 138        | Parameters                                                                                                   | .30 |
| 139<br>140 | Table 10 – CIM_ResourcePoolConfigurationService.ChangeParentResourcePool( ) Method: Return Co                | de  |
| 141        | Table 11 – CIM ResourcePoolConfigurationService.ChangeParentResourcePool() Method: Paramete                  |     |
| 142        | Table 12 – CIM Elements: Resource Allocation Profile                                                         |     |
| 143        | Table 13 – Class: CIM_AffectedJobElement                                                                     |     |
| 144        | Table 14 – Class: CIM_BaseMetricDefinition                                                                   |     |
| 145        | Table 15 – Class: CIM_BaseMetricDefinition — Instantaneous Consumption                                       |     |
| 146        | Table 16 – Class: CIM_BaseMetricDefinition — Interval Metrics                                                |     |
| 147        | Table 17 – Class: CIM_BaseMetricDefinition — Aggregate Consumption                                           |     |
| 148        | Table 18 – Class: CIM_BaseMetricValue                                                                        |     |
| 149        | Table 19 – Class: CIM_BaseMetricValue — Instantaneous Consumption                                            |     |
| 150        | Table 20 – Class: CIM_BaseMetricValue — Interval Metrics                                                     |     |
| 151        | Table 21 – Class: CIM_BaseMetricValue — Aggregate Consumption                                                |     |
| 152        | Table 22 – Class: CIM_Component                                                                              |     |
| 153        | Table 23 – Class: CIM_ConcreteJob                                                                            | .43 |
| 154        | Table 24 – Class: CIM_ElementAllocatedFromPool                                                               |     |
| 155        | Table 25 – Class: CIM_ElementCapabilities                                                                    | .44 |
| 156        | Table 26 – Class: CIM_ElementSettingData                                                                     | .44 |
| 157        | Table 27 – Class: CIM_HostedDependency                                                                       | .45 |
| 158        | Table 28 – Class: CIM_HostedResourcePool                                                                     | .45 |
| 159        | Table 29 – Class: CIM_HostedService                                                                          | .45 |
| 160        | Table 30 – Class: CIM_LogicalDevice                                                                          | .46 |
| 161        | Table 31 – Class: CIM_MetricDefForME                                                                         | .46 |
| 162        | Table 32 – Class: CIM_MetricForME                                                                            | .46 |
| 163        | Table 33 – Class: CIM_ResourceAllocationFromPool                                                             | .47 |
| 164        | Table 34 – Class: CIM_ResourceAllocationSettingData (Current Settings)                                       | .47 |
| 165        | Table 35 – Class: CIM_ResourceAllocationSettingData (Defined Settings)                                       | .48 |
| 166        | Table 36 – Class: CIM_ResourcePool                                                                           | .48 |
| 167        | Table 37 – Class: CIM_ResourcePoolConfigurationCapabilities                                                  | .49 |
| 168        | Table 38 – Class: CIM_ResourcePoolConfigurationService                                                       | .49 |
| 169        | Table 39 – Class: CIM_SettingsDefineState                                                                    | .50 |
| 170        | Table 40 – Class: CIM_ServiceAffectsElement                                                                  | .50 |
| 171        | Table 41 – Class: CIM_SystemDevice                                                                           | .50 |
| 172        |                                                                                                    |     |

| 174        | Foreword                                                                                                    |                                                                                                    |  |  |  |  |
|------------|----------------------------------------------------------------------------------------------------|----------------------------------------------------------------------------------------------------|--|--|--|--|
| 175<br>176 | The Resource Allocation Profile (DSP1041) was prepared by the System Virtualization, Partitioning, and Clustering Workgroup of the DMTF. |                                                                                                    |  |  |  |  |
| 177<br>178 |                                                                                                    | a not-for-profit association of industry members dedicated to promoting enterprise and systems ment and interoperability. |  |  |  |  |
| 179        | Ackno                                                                                                    | wledgments                                                                                                    |  |  |  |  |
| 180<br>181 | The SVF profile.                                                                                                    | PC work group acknowledges the following people for their contributions to the development this                           |  |  |  |  |
| 182        | Editors:                                                                                                    |                                                                                                    |  |  |  |  |
| 183        | •                                                                                                    | Michael Johanssen – IBM                                                                                                   |  |  |  |  |
| 184        | •                                                                                                    | Lawrence Lamers – VMware Inc.                                                                                             |  |  |  |  |
| 185        | Contribu                                                                                                    | itors:                                                                                                    |  |  |  |  |
| 186        | •                                                                                                    | Gareth Bestor – IBM                                                                                                    |  |  |  |  |
| 187        | •                                                                                                    | Ron Goering – IBM                                                                                                    |  |  |  |  |
| 188        | •                                                                                                    | Daniel Hiltgen –VMware                                                                                                    |  |  |  |  |
| 189        | •                                                                                                    | Ron Doyle – IBM                                                                                                    |  |  |  |  |
| 190        | •                                                                                                    | Rene Schmidt – VMware Inc.                                                                                                |  |  |  |  |
| 191        | •                                                                                                    | Steffen Grarup – VMware Inc.                                                                                              |  |  |  |  |
| 192        | •                                                                                                    | Hemal Shah – Broadcom                                                                                                    |  |  |  |  |
| 193        | •                                                                                                    | Fred Maciel – Hitachi Ltd.                                                                                                |  |  |  |  |
| 194        | •                                                                                                    | Lawrence Lamers – VMware Inc.                                                                                             |  |  |  |  |
| 195        | •                                                                                                    | Andreas Maier – IBM                                                                                                    |  |  |  |  |
| 196        | •                                                                                                    | John Parchem – Microsoft Corporation                                                                                      |  |  |  |  |
| 197        | •                                                                                                    | George Ericson – EMC                                                                                                    |  |  |  |  |
| 198        | •                                                                                                    | Oliver Benke – IBM                                                                                                    |  |  |  |  |
| 199        | •                                                                                                    | John Leung – Intel Corporation                                                                                            |  |  |  |  |
| 200        | •                                                                                                    | James Fehlig – Novell                                                                                                    |  |  |  |  |
| 201        | •                                                                                                    | Nihar Shah – Microsoft Corporation                                                                                        |  |  |  |  |
| 202        | •                                                                                                    | Shishir Pardikar – Citrix Systems Inc.                                                                                    |  |  |  |  |
| 203        | •                                                                                                    | Stephen Schmidt – IBM                                                                                                    |  |  |  |  |
| 204        | •                                                                                                    | Mark Hapner – Sun Microsystems                                                                                            |  |  |  |  |
| 205        | •                                                                                                    | Dave Barrett – Emulex                                                                                                    |  |  |  |  |
| 206        | •                                                                                                    | John Suit – Fortisphere                                                                                                   |  |  |  |  |
| 207        | •                                                                                                    | Jeff Wheeler – Cisco                                                                                                    |  |  |  |  |
| 208        | •                                                                                                    | Mark Johnson – IBM                                                                                                    |  |  |  |  |
| 209<br>210 | •                                                                                                    | Carl Waldsburger - VMware Inc.                                                                                            |  |  |  |  |

**Resource Allocation Profile** 

| nc | $\mathbf{D}^{\mathbf{A}}$ | n   | 44 |
|----|---------------------------|-----|----|
| กร | -                         | 114 |    |

| 211                             | Introduction                                                                                                    |  |  |  |
|---------------------------------|----------------------------------------------------------------------------------------------------|--|--|--|
| 212<br>213<br>214<br>215<br>216 | The information in this specification should be sufficient for a provider or consumer of this data to identify unambiguously the classes, properties, methods, and values that shall be instantiated and manipulated to represent and manage the allocation of resources to systems and subsystems that are modeled using the DMTF Common Information Model (CIM) core and extended model definitions. This includes the allocation and management of resources in support of virtualization platforms. |  |  |  |
| 217<br>218                      | The target audience for this specification is implementers who are writing CIM-based providers or consumers of management interfaces that represent the component described in this document.                                                                                                    |  |  |  |

251

cannot

# 219 Resource Allocation Profile

| 220               | 1 Scope                                                                                                    |
|-------------------|----------------------------------------------------------------------------------------------------|
| 221<br>222        | The Resource Allocation Profile sets the basic resource allocation pattern for resource pools, allocations, and setting data. It also defines the resource-pool-lifecycle management and relationships.                                                    |
| 223               | 2 Normative References                                                                                                    |
| 224<br>225<br>226 | The following referenced documents are indispensable for the application of this document. For dated references, only the edition cited applies. For undated references, the latest edition of the referenced document (including any amendments) applies. |
| 227<br>228        | DMTF DSP0004, CIM Infrastructure Specification 2.5, <a href="http://www.dmtf.org/standards/published documents/DSP0004">http://www.dmtf.org/standards/published documents/DSP0004</a> 2.5.pdf                                                              |
| 229<br>230        | DMTF DSP0200, CIM Operations over HTTP 1.3,<br>http://www.dmtf.org/standards/published_documents/DSP0200_1.3.pdf                                                                                                    |
| 231<br>232        | DMTF DSP0207, WBEM URI Mapping Specification 1.0,<br>http://www.dmtf.org/standards/published_documents/DSP0207_1.0.pdf                                                                                                    |
| 233<br>234        | DMTF DSP1001, Management Profile Specification Usage Guide 1.0,<br>http://www.dmtf.org/standards/published_documents/DSP1001_1.0.pdf                                                                                                    |
| 235<br>236        | DMTF DSP1033, <i>Profile Registration Profile</i> 1.0, <a href="http://www.dmtf.org/standards/published_documents/DSP1033_1.0.pdf">http://www.dmtf.org/standards/published_documents/DSP1033_1.0.pdf</a>                                                   |
| 237<br>238        | DMTF DSP1043, Allocation Capabilities Profile 1.0,<br>http://www.dmtf.org/standards/published_documents/DSP1043_1.0.pdf                                                                                                    |
| 239<br>240        | DMTF DSP1053, Base Metrics Profile 1.0,<br>http://www.dmtf.org/standards/published_documents/DSP1053_1.0.pdf                                                                                                    |
| 241               | 3 Terms and Definitions                                                                                                    |
| 242<br>243        | For the purposes of this document, the following terms and definitions apply. For the purposes of this document, the terms and definitions in $\frac{DSP1033}{DSP1001}$ also apply.                                                                        |
| 244               | 3.1 Standard Terms                                                                                                    |
| 245               | For the purposes of this document, the following standard terms and definitions apply.                                                                                                    |
| 246               | 3.1.1                                                                                                    |
| 247<br>248        | can used for statements of possibility and capability, whether material, physical, or causal                                                                                                    |
| 249               | 3.1.2                                                                                                    |
| <u>_</u>          | V. I.&                                                                                                    |

used for statements of possibility and capability, whether material, physical, or causal

- 252 **3.1.3**
- 253 conditional
- 254 indicates requirements to be followed strictly to conform to the document if the specified conditions are
- 255 me
- 256 **3.1.4**
- 257 implementation
- 258 an implementation that is conformant to this profile
- 259 **3.1.5**
- 260 mandatory
- 261 indicates requirements to be followed strictly to conform to the document and from which no deviation is
- 262 permitted
- 263 **3.1.6**
- 264 may
- 265 indicates a course of action permissible within the limits of the document
- 266 3.1.7
- 267 need not
- 268 indicates a course of action permissible within the limits of the document
- **269 3.1.8**
- 270 optional
- indicates a course of action permissible within the limits of the document
- 272 **3.1.9**
- 273 referencing profile
- 274 indicates a profile that owns the definition of this class and can include a reference to this profile in its
- 275 "Referenced Profiles" table
- 276 **3.1.10**
- 277 shall
- 278 indicates requirements to be followed strictly to conform to the document and from which no deviation is
- 279 permitted
- 280 **3.1.11**
- 281 shall not
- 282 indicates requirements to be followed strictly to conform to the document and from which no deviation is
- 283 permitted
- 284 **3.1.12**
- 285 should
- indicates that among several possibilities, one is recommended as particularly suitable, without
- 287 mentioning or excluding others, or that a certain course of action is preferred but not necessarily required
- 288 **3.1.13**
- 289 should not
- 290 indicates that a certain possibility or course of action is deprecated but not prohibited
- 291 **3.1.14**
- 292 this profile
- a reference to this CIM management profile, DSP1041:1.1.0 Resource Allocation Profile

| 294 | 3 1   | .15 |
|-----|-------|-----|
| 207 | · • • |     |

- 295 unspecified
- 296 indicates that this profile does not define any constraints for the referenced CIM element or operation

#### 297 3.2 Resource Allocation Terms

- 298 For the purposes of this document, the following terms and definitions related to resource allocation
- 299 apply.
- 300 **3.2.1**
- 301 allocated resource
- the result of a resource allocation request the assigned, separated, reserved, or shared part of the
- 303 resource or emulated resource allocated to the consumer based on the resource allocation request
- 304 **3.2.2**
- 305 child pool
- 306 pool whose resources are backed by other resource pools; consumer of resources from its parent
- 307 resource pools; contains no host resources, instead draws resources from parent pools through resource
- 308 allocations
- 309 **3.2.3**
- 310 client
- an application that exploits facilities specified by this profile
- 312 3.2.4
- 313 consumer
- entity using allocated resources (for example, a virtual system)
- 315 **3.2.5**
- 316 current resource allocation setting data
- 317 resource allocation setting data that describes an allocated resource; differs from defined resource
- 318 allocation setting data if the host system supports the dynamic modification of a resource allocation
- 319 **3.2.6**
- 320 dedicated virtual resource
- 321 virtual resource that has been given exclusive use of one or more host resources (the host resources are
- 322 not shared with any other consumer)
- 323 **3.2.7**
- 324 defined resource allocation setting data
- 325 resource allocation setting data that describes a resource allocation request
- 326 **3.2.8**
- 327 host resource
- 328 device or computing resource contained by the host system that may be allocated with either exclusive or
- 329 shared access through the host system to provide resources to a resource pool or consumer
- 330 **3.2.9**
- 331 host system
- 332 scoping system that contains host resources that are subject to resource allocation
- 333 **3.2.10**
- 334 primordial resource pool
- pool with no parent and that may aggregate host resources

- 336 **3.2.11**
- 337 resource allocation
- 338 process of assigning, separating, reserving, granting share of, or emulating resources for use by a
- 339 consumer
- 340 **3.2.12**
- 341 resource allocation request
- 342 request for resources to be allocated
- 343 **3.2.13**
- 344 resource allocation setting data
- 345 **RASD**
- 346 CIM\_ResourceAllocationSettingData settings describing resource allocation; used by a host system to
- 347 manage the allocation of resources and their relationship to host resources, resource pools used for the
- 348 allocation, or both
- 349 **3.2.14**
- 350 resource pool
- 351 abstract entity used by a host system for the purpose of allocating and exposing allocated resources to
- 352 consumers
- 353 **3.2.15**
- 354 resource type
- 355 generic type categorizing classes of resources (for example, processor, memory, network adapter)
- 356 **3.2.16**
- 357 shared virtual resource
- 358 virtual resource that has been given the use of host resources that may also be shared with other
- 359 consumers
- 360 **3.2.17**
- 361 simple resource allocation
- 362 resource allocation with no logical device representing the allocated resources
- 363 **3.2.18**
- 364 virtual computer system
- 365 virtual system as applied to a computer system
- 366 Other common industry terms for such a system include virtual machine, hosted computer, child partition,
- 367 logical partition, domain, guest, and container.
- 368 **3.2.19**
- 369 virtual resource
- 370 resource exposed to a consumer as a logical device based on one or more allocated resources
- 371 **3.2.20**
- 372 virtual resource allocation
- 373 resource allocation with a logical device representing the allocated resources
- 374 **3.2.21**
- 375 virtual system
- 376 scoping system that contains virtual resources

# Symbols and Abbreviated Terms

- 378 The following abbreviation is used in this document.
- 379 4.1

377

- CIM 380
- 381 Common Information Model
- 382 4.2
- 383 **RASD**
- 384 CIM ResourceAllocationSettingData

#### **Synopsis** 385

- 386 Profile Name: Resource Allocation
- 387 **Version: 1.1.0**
- 388 Organization: DMTF
- 389 CIM schema version: 2.22
- 390 Central Class: CIM ResourcePool
- 391 Scoping Class: CIM\_System
- 392 The Resource Allocation Profile is an abstract profile that extends the management capability of 393 referencing profiles by adding the capability to represent the allocation of resources to consumers. This includes allocation of underlying supporting resources, such as power and cooling, and the allocation of 394 computing resources, such as processors and memory. The resources may be virtualized. A general 395
- model is defined by this profile. Requirements and constraints specific to a resource type are defined in a 396
- referencing profile dedicated to the resource type. This profile defines a resource pool, allocated 397
- resources, allocation settings, and host resources. 398
- 399 This profile shall not be directly implemented. Implementation shall be based on a profile that specializes
- 400 the requirements of this profile.
- Table 1 identifies the profile on which this profile has a dependency. 401

#### 402 Table 1 - Related Profiles

| Profile Name            | Organization | Version | Requirement | Description                                    |
|-------------------------|--------------|---------|-------------|------------------------------------------------|
| Allocation Capabilities | DMTF         | 1.0     | Optional    | Profile that describes allocation capabilities |

#### **Description** 6

403

- This section provides an informative description of the management domain addressed by this profile and 404 405 describes how the CIM elements defined in the profile apply to the management domain.
- Figure 1 is the class diagram for the Resource Allocation Profile. Cardinalities shown in the diagram 406 407 reflect the constraints relative to implementations of this profile. For simplicity, the prefix CIM has been
- removed from the names of the classes. 408

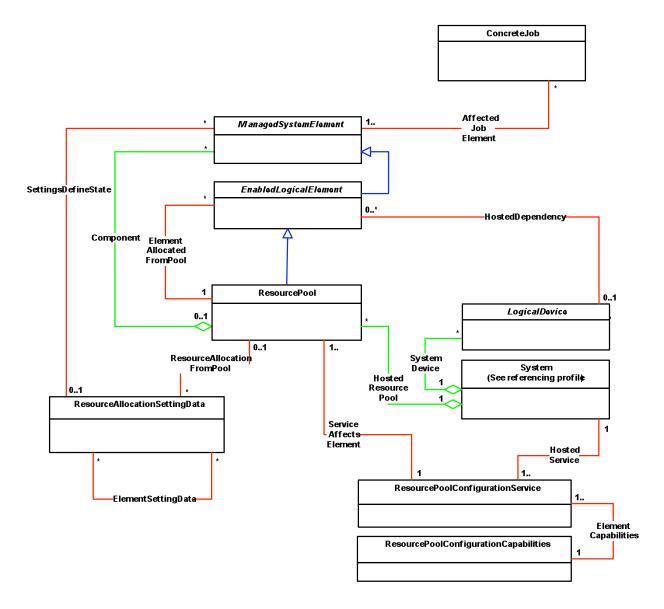

Figure 1 - Resource Allocation Profile: Class Diagram

# 6.1 General Resource Allocation Concepts

The Resource Allocation Profile captures the general concept of defining the availability of a given resource type for allocation to consumers. The amount of resource available and the amount of resource allocated are modeled and managed. The aggregation of the underlying components that provide the resource (host resources) may be represented.

#### 6.1.1 Host Resources

409

410

411

412

413

414

415

416

Host resources are those that compose or enable a computer system. Examples include processors, memory, I/O, power supplied to the system, cooling allocated to the system, and so on.

#### 419 6.1.2 Resource Pool

- 420 This profile uses a resource pool as the focal point for resource allocations. Consumers receive resource
- 421 allocations from resource pools based on resource allocation requests. A resource pool results from
- aggregation of host resources of a specific type into a resource pool.
- 423 For example, when modeling virtualized computer systems, host processors are aggregated into a pool,
- 424 giving it a known computing capacity, from which virtual processors are allocated. When modeling
- virtualized storage, the pool may map to a RAID volume or other storage-aggregating construct. Using
- power as an example, the host power supplies may be aggregated into a pool, thus establishing the total
- power available for allocation. Power is then allocated to dependent resource consumers from the pool.

#### 428 **6.1.3 Resource Allocation**

- 429 A resource allocation is a resource that is allocated from a resource pool. A resource allocation request is
- a request for a resource allocation. A resource allocation is obtained based on a corresponding resource
- 431 allocation request. Both resource allocation and resource allocation request are represented through
- instances of the CIM\_ResourceAllocationSettingData class.

#### 433 6.1.4 Hierarchies of Resource Pools

- 434 A hierarchy of resource pools may be supported. A hierarchy may be used to provide administrative
- controls over the set of resources or to partition resources into disjoint sets.
- For example, the aggregate processor capability of the computer system may be divided into child pools
- 437 for individual departments or users.
- 438 A hierarchy of resource pools represents the same type of resource and is acyclic. Hierarchies of
- resource pools consisting of different types of resources are not defined by this profile.

### 440 6.1.5 Pool and Resource Management

- The creation, deletion, and management of resource pools and assignment of the host resources that
- they contain are covered by this profile. The allocation of resources to a consumer is covered in derived
- 443 profiles. The CIM ResourcePoolConfigurationService class provides extrinsic methods for the
- 444 management of resource pools.

448

## 445 **6.2 Simple Resource Allocation**

- Simple resource allocation is the allocation of resources (for example, power, cooling, and so on) to a
- consumer where no logical device represents the resource allocated.

#### 6.3 Virtual Resource Allocation

- Virtual resource allocation is the allocation of resources (for example, processor, memory, and so on) to a
- 450 consumer using an allocated resource. Virtual resource allocation extends the concept of resource
- 451 allocation with the addition of semantics specific to virtualization. The virtual resources represent the
- 452 consumer's view of the allocated resource, which enables management of the allocated resource in the
- 453 context of management of the consumer. Additional functionality, such as the management of resource
- allocation definition or state, is introduced.
- 455 Multiple virtual resource allocations or virtual resource allocation requests may affect a single resource.
- 456 For example, a virtual disk may be affected by the allocation of a storage extent and of bandwidth. A
- 457 resource allocation or resource allocation request may affect one resource or a comprehensive set of
- resources. For example, a set of virtual processors may be modeled by one resource allocation request.

#### 459 **6.3.1 Virtual Resource**

- 460 A virtual resource represents the consumer's view of the allocated resource. In a processor example, the
- virtual processor represents the virtual resource and may be consumed by a virtual computer system. In a
- 462 storage example, a storage volume represents the virtual resource and may be consumed by a physical
- or a virtual computer system.
- The same CIM class is used to model both the host resource and the virtual resource. In many systems,
- 465 virtualization-specific details are hidden from the consumer, and the consumer is presented with a virtual
- 466 resource that looks no different than a host resource (that is, a resource that is not virtualized). The
- 467 property values contained in the instance of a virtual resource reflect what the consumer of that resource
- 468 is presented, not the virtualization-specific details of the allocation.
- 469 Information specific to resource allocation is modeled using resource allocations and resource allocation
- 470 requests. These are represented by instances of the CIM ResourceAllocationSettingData class. This
- 471 approach ensures that general-purpose management applications may consume information about the
- 472 virtual resources without having to know details of the underlying virtualization. This approach also
- 473 prevents proliferation of virtualization-specific properties throughout the CIM schema, or mandatory
- 474 subclassing of every possible device that may be virtualized. For example, the virtualized processor in the
- virtual computer system uses the same properties as a physical processor in a physical computer system.
- 476 Resource allocation CIM management profiles that specialize this profile may allow or require different
- 477 CIM classes to be used to represent the virtual and host resources. For example, a consumable storage
- device may be modeled using CIM\_StorageVolume or CIM\_LogicalDisk, while the hosting resource may
- 479 be modeled using CIM StorageExtent.

#### 480 6.3.1.1 Dedicated Virtual Resources

- 481 Dedicated virtual resources are allocated to a consumer and are not available to other consumers. The
- 482 host resource backs the virtual resource through a one-to-one mapping that is identified by the
- 483 MappingBehavior property of CIM ResourceAllocationSettingData set to a value of 2 (Dedicated).

#### 484 **6.3.1.2 Shared Virtual Resources**

- 485 Shared resources may be used by multiple consumers. The host resource may map to multiple virtual
- 486 resources that may be allocated to the same resource consumer. One host resource is shared by many
- consumers (for example, a quorum drive in a cluster environment).
- 488 A virtual resource may map to different host resources over time. One virtual resource may be mapped to
- 489 many backing host resources (for example, a virtual processor scheduled to run on different host
- 490 processors during the course of execution).

#### 491 6.3.2 Relationship between Host Resource and Virtual Resource

- 492 If the virtual resource always maps to the same host resource, the CIM\_HostedDependency association
- 493 may be used to reflect this relationship for a current allocation. Implementations that support scheduling
- across the pool of host resources transparent to the consumer may not expose the
- 495 CIM\_HostedDependency association because this relationship may change frequently.

#### 496 6.3.3 Resource Allocation Definition and Resource Allocation State

- 497 For each resource that may be allocated, a resource allocation request represents the resource allocation
- 498 definition. Once one or more elements requested by the resource allocation definition are allocated, a
- 499 corresponding set of resource allocations represents the resource allocation state. Details of a resource
- allocation request or a resource allocation are represented by an instance of the
- 501 CIM\_ResourceAllocationSettingData class. Elements of resource allocation definition and resource
- allocation state may be changed independently.

#### 503 For example:

504

505

506

507 508

509

510

511 512

513

514

515

516 517

520

523

532

- A system may support changing the processor resource allocation for the next boot or reset of the virtual system while the system is running without changing the current state of the system. This behavior is reflected by updates to the defined settings.
- An implementation for virtual memory may support changing the resource allocation definition only. A change such as an increase in virtual memory becomes effective the next time the virtual system is activated.
- An implementation may support changing the settings for the currently running virtual system only where the values revert to the prior settings on the next boot or reset. This behavior is reflected by updates in the current settings only.
- An implementation may support changing the resource allocation definition and state of virtual processors simultaneously. A change such as an increase in the relative share of processing power that a group of processors scoped by a virtual system receive becomes effective immediately without a need for a re-activation, and remains effective beyond the next reactivation.
- The kind of changes that are supported are defined in resource allocation CIM management profiles that specialize this profile.

# 7 Implementation

- 521 This section provides normative requirements related to the arrangement of instances and properties of
- instances for implementations of this profile. The CIM Schema definitions and requirements apply.

# 7.1 Common Requirements

- 524 This section details requirements that shall be met regardless of whether simple resource allocation or
- 525 virtual resource allocation is implemented. In addition to these common requirements, either the
- requirements in 7.2 or the requirements in 7.3 shall also be implemented.

#### **7.1.1 Representation of a Resource Pool**

- 528 Each resource pool managed using this profile shall be represented by an instance of the
- 529 CIM ResourcePool class. It shall be associated with the instance of CIM System that represents the
- scoping system through one instance of the CIM HostedResourcePool association. Each resource pool
- shall represent resources of the same type.

## 7.1.2 Primordial and Concrete Resource Pools

- A resource pool may be primordial or concrete.
- Primordial pools aggregate capacity; they represent the known manageable capacity for the host system.
- 535 Capacity is drawn from the primordial pool to create concrete resource pools or to allocate resources to
- 536 consumers. There shall be at least one primordial pool for each resource type managed through this
- 537 profile. The instance of the CIM ResourcePool class that represents a primordial resource pool shall
- 538 have the Primordial property set to a value of TRUE.
- 539 Concrete resource pools subdivide the resource capacity available at a system. A single concrete pool
- may represent all the capacity of a primordial pool. The instance of the CIM ResourcePool class that
- represents a concrete resource pool shall have the Primordial property set to a value of FALSE.
- If a one-to-one correspondence exists between the host resource and the virtual resource, the
- 543 CIM HostedDependency association may be used to indicate the correspondence.

Resource Allocation Profile DSP1041

# **7.2 Modeling Virtual Resource Allocation**

- Virtual resource allocation may be modeled. If virtual resource allocation is modeled, the requirements
- 546 specified in this section shall be met.

#### 547 7.2.1 Host Resources

- Host resources are modeled as a subclass of the CIM LogicalDevice class. Host resources may be
- aggregated into one or more primordial resource pools and allocated to resource pools or resource
- 550 consumers.
- 551 If aggregation of host resources is supported, at least one instance of the CIM LogicalDevice class shall
- 552 be associated with the instance of the CIM ResourcePool class through an instance of the
- 553 CIM\_Component association. If aggregation of host resources is supported, the
- 554 CIM ResourceAllocationSettingData.Capacity property shall be supported.
- 555 If a resource pool is used for dedicated or shared resources, aggregation of host resources should be
- 556 supported.

#### 557 7.2.2 Virtual Resources

- 558 Each virtual resource that is fully or partially allocated shall be represented by an instance of the
- 559 CIM LogicalDevice class. That instance shall be associated with the instance of the CIM System class
- that represents the scoping virtual system through an instance of the CIM SystemDevice association.

#### 561 7.2.3 Resource Allocation Definition

- 562 Each resource shall have a resource allocation definition. Each element of a resource allocation definition
- shall be represented by one instance of the CIM\_ResourceAllocationSettingData class.

#### 564 7.2.4 Resource Allocations

- An instance of the CIM\_LogicalDevice class that represents a virtual resource shall be associated to zero
- or more instances of the CIM Resource Allocation Setting Data class that represents the resource
- allocation state through an instance of the CIM SettingsDefineState association.
- One instance of the CIM\_ResourceAllocationSettingData class may be associated with more than one
- instance of the CIM LogicalDevice class that represents a set of virtual resources.
- 570 An instance of the CIM ResourceAllocationSettingData class that represents the current allocation state
- shall be associated with a virtual resource through an instance of the CIM\_SettingsDefineState
- 572 association.
- 573 An instance of the CIM ResourceAllocationSettingData class that represents the defined allocation state
- shall be associated with the instance of the CIM\_ResourceAllocationSettingData class that represents
- 575 the current allocation state through an instance of the CIM ElementSettingData association with the
- 576 IsDefault property set to 1 (Is Default).
- 577 The non-key properties of the two instances of the CIM\_ResourceAllocationSettingData class may match
- if both the current and defined settings are the same.
- 579 An instance of the CIM ResourceAllocationSettingData class that represents a current resource
- allocation shall be associated with one instance of the CIM\_ResourcePool class through an instance of
- the CIM ResourceAllocationFromPool association.
- 582 An instance of CIM ResourceAllocationSettingData that represents a defined resource allocation shall
- 583 not be associated with instances of CIM ResourcePool through the CIM ResourceAllocationFromPool
- 584 association.

596

618

#### 7.2.5 Dedicated Allocations

- 586 If the value of the MappingBehavior property is set to 2 (Dedicated) in the instance of the
- 587 CIM\_ResourceAllocationSettingData class that represents the defined allocation state, and if no values
- are specified for the HostResource[] array property or the HostResource[] array property is not specified
- 589 (NULL), the system shall select the host resources if the virtual resource is allocated.
- 590 If the value of the MappingBehavior property is set to 2 (Dedicated) in the instance of the CIM Resource-
- 591 AllocationSettingData class that represents the current allocation state, the HostResource[] array
- 592 property shall contain the identities of host resources that are dedicated to the virtual resource. For
- 593 dedicated resources, an instance of the CIM HostedDependency association may be present between
- the instance of the CIM LogicalDevice class that represents a dedicated host resource allocation and the
- instance of the CIM LogicalDevice class that represents the virtual resource.

## 7.2.6 Allocations with Affinity

- 597 Virtual resources may be allocated with affinity to host resources using values of the MappingBehavior
- 598 property.
- If the MappingBehavior property is set to 4 (Hard Affinity), only the resources specified in the
- 600 HostResource[] array property shall be used. If no values are specified for the HostResource[] array
- property or the HostResource[] array property is not specified (NULL), the system shall select the host
- 602 resources if the virtual resource is allocated and maintain the allocation of those resources to the virtual
- 603 device.
- 604 If the MappingBehavior property is set to 3 (Soft Affinity), the resources specified in the HostResource[]
- array property are preferred, but alternative host resources may be used. If no values are specified for the
- HostResource[] array property or the HostResource[] array property is not specified (NULL), the system
- shall select the host resources if the virtual resource is allocated.
- 608 If the MappingBehavior property is set to 3 (Soft Affinity) or 4 (Hard Affinity), an instance of the
- 609 CIM\_HostedDependency association shall not be used between the instance of the CIM\_LogicalDevice
- 610 class that represents a dedicated host resource allocation and the instance of the CIM LogicalDevice
- 611 class that represents the virtual resource.
- 612 If values are specified for the HostResource[] array property, the number of resources listed in the
- 613 HostResource[] array property shall be adequate to satisfy the allocation request but may include
- 614 additional resources.
- The HostResource[] array property that represents the defined allocation state shall be set to the user's
- 616 request. The HostResource[] array property that represents the current allocation state shall be set to the
- 617 current active behavior.

#### 7.3 Modeling Simple Resource Allocation

- 619 Simple resource allocation may be modeled. If simple resource allocation is modeled, the requirements in
- this section shall be met.

### 621 7.3.1 General Requirements

- 622 Each instance of the CIM ResourceAllocationSettingData class that represents a current allocation state
- or alternate allocation state shall be associated with one instance of the CIM ResourcePool class through
- an instance of the CIM ResourceAllocationFromPool association.
- 625 A logical device shall not be instantiated.

Resource Allocation Profile DSP1041

#### 626 7.3.2 Current Allocation

- 627 An instance of the CIM ResourceAllocationSettingData class that represents the current state shall be
- associated with one instance of the CIM\_ResourceAllocationSettingData class through an instance of the
- 629 CIM ElementSettingData association with the IsCurrent property set to 1 (Is Current). If the
- 630 CIM ResourceAllocationSettingData class that represents the current state is modified, the IsCurrent
- property shall be set to a value other than 1 (Is Current).

#### 7.3.3 Alternate Allocations

- Alternate allocations of the resource for the consumer may be supported. Each alternate allocation state
- shall be represented by an instance of the CIM ResourceAllocationSettingData class that is associated
- 635 with an instance of the CIM ResourceAllocationSettingData class that represents the alternate allocation
- state through an instance of the CIM\_ElementSettingData association with the IsCurrent property set to 2
- 637 (Is Not Current).

632

638

# 7.4 Resource Pool Management

- Resource pool management may be modeled. If resource pool management is modeled, the
- requirements of this section shall be met. Implementations may support active management of instances
- of the CIM\_ResourcePool class, or they may expose a read-only view of existing instances of the
- 642 CIM ResourcePool class.
- An instance of the CIM\_ResourcePoolConfigurationService class shall be implemented; however, the
- 644 methods of the service are optional. The instance of the CIM ResourcePoolConfigurationService class
- shall be associated with the host system through an instance of the CIM\_HostedService association. One
- instance of CIM\_ResourcePoolConfigurationCapabilities shall be associated with the
- 647 CIM\_ResourcePoolConfigurationService instance through the CIM\_ElementCapabilities association. This
- 648 instance of CIM ResourcePoolConfigurationCapabilities shall reflect the methods supported. If active
- 649 management is not supported by an implementation, all properties of the associated
- 650 CIM ResourcePoolConfigurationCapabilities instance shall be set to NULL.

#### 651 **7.5 Metrics**

- 652 If metrics are implemented, the DSP1053 shall be implemented. If the instance of the
- 653 CIM BaseMetricDefinition class defines a metric that applies across the entire resource pool, the
- 654 instance of CIM\_BaseMetricDefinition class shall be associated with an instance of the
- 655 CIM\_ResourcePool class through the CIM\_MetricDefForME association, and the instance of the
- 656 CIM\_BaseMetricDefinition class shall not be associated with any other instances of the
- 657 CIM ManagedElement class. An example of this type of metric is a metric that reports the total
- instantaneous resource consumption from the pool.
- 659 If the instance of the CIM BaseMetricDefinition class defines a metric related to an individual virtual
- device's utilization of resources from the resource pool, the instance of the CIM BaseMetricDefinition
- class shall be associated with the instance of the CIM\_ResourcePool class through the
- 662 CIM\_MetricDefForME association, and the instance of the CIM\_BaseMetricDefinition class shall be
- associated with the instance of the CIM LogicalDevice class that represents the virtual device through an
- instance of the CIM MetricDefForME association.
- If the instance of the CIM\_BaseMetricDefinition class defines a metric for the virtual device that is not
- 666 related to the consumption by the device of resources from the resource pool, the instance of the
- 667 CIM BaseMetricDefinition class shall not be associated with the instance of the CIM ResourcePool
- 668 class.
- 669 If the instance of the CIM\_BaseMetricDefinition class defines a metric related to the resource pool and a
- 670 host resource, the instance of the CIM BaseMetricDefinition class shall be associated with the instance
- of the CIM\_ResourcePool class through an instance of the CIM\_MetricDefForME association, and the

- 672 instance of the CIM BaseMetricDefinition class shall be associated with the instance of the
- 673 CIM ManagedElement class that represents the host resource through an instance of the
- 674 CIM\_MetricDefForME association.

#### 675 **7.6 Resource Pool Hierarchies**

- Hierarchies of resource pools may be modeled. A hierarchy of resource pools represents the same type
- of resource and shall be acyclic.
- 678 Child pools may be allocated from the parent pool using the CIM ResourcePoolConfigurationService
- 679 class.
- Parent and child pools shall be scoped to the same system.
- A pool may have virtual resources and child pools allocated from it simultaneously.

### 682 7.7 Virtual Resource Definition and Modification

- The CIM\_ResourceAllocationSettingData class is used as an input for virtual system definition. The client
- and implementation considerations are defined. The Resource Allocation Profile specifies how to define
- and modify virtual resources using methods of the virtual system management service. In these method
- specifications, the CIM\_ResourceAllocationSettingData class is used for parameterization of resource-
- allocation-specific properties. The capabilities model may be used to convey information about limitations
- for and default values of properties of the CIM\_ResourceAllocationSettingData class; see <a href="DSP1043">DSP1043</a>
- 689 clause 9.

## 7.7.1 CIM\_ResourceAllocationSettingData.InstanceID Property

- A client shall set the InstanceID property to NULL if the instance of the
- 692 CIM ResourceAllocationSettingData class is created locally. A client shall not modify the InstanceID
- 693 property in an instance of the CIM ResourceAllocationSettingData class that was received from an
- 694 implementation and is sent back to the implementation as a parameter of a modification method.
- An implementation shall ignore any non-NULL value in a definition request.
- 696 In a modification request, an implementation shall use a non-NULL value to identify an existing instance
- 697 of the CIM ResourceAllocationSettingData class. If a value is specified that does not identify an instance
- 698 of the CIM ResourceAllocationSettingData class, an implementation shall return a return code that
- 699 indicates an invalid parameter: see Clause 8.

#### 700 7.7.2 CIM\_ResourceAllocationSettingData.ResourceType Property

- 701 A client shall set the value of the ResourceType property to designate the type of the virtual resource
- 702 allocation request.
- 703 The implementation shall use the value of the ResourceType property, as well as the value of the
- 704 OtherResourceType property if the value of the ResourceType property is 1 (Other), to determine the
- type of the virtual resource allocation request. If the implementation does not support the requested
- resource type, it shall fail the method execution.

# 707 7.7.3 CIM\_ResourceAllocationSettingData.OtherResourceType Property (Conditional)

- 708 If a client sets the value of the ResourceType property to a value other than 1 (Other), it shall set the
- value of OtherResourceType property to NULL. If a client sets the value of the ResourceType property to
- 1 (Other), it shall set the value of the OtherResourceType property to identify the type of the virtual
- 711 resource allocation request in an implementation-dependent way.

- 712 The implementation shall use the value of the OtherResourceType property if the value of the
- 713 ResourceType property is 1 (Other) to determine the type of the virtual resource allocation request. If the
- 714 implementation does not support the requested resource type, it shall fail the method execution.

### 715 7.7.4 CIM\_ResourceAllocationSettingData.ResourceSubType Property

- 716 A client may set the value of the ResourceSubType property to designate the subtype of the virtual
- 717 resource allocation request. A client may set the value of the ResourceSubType property to NULL,
- 718 requesting default behavior.
- 719 The implementation shall use the value of the ResourceSubType property to determine the subtype of the
- virtual resource allocation request. If the implementation does not support the requested virtual resource
- 721 subtype, it shall return a return code that indicates an invalid parameter; see Clause 8.

# 722 7.7.5 CIM\_ResourceAllocationSettingData.PoolID Property

- A client may set the value of the PoolID property to designate a resource pool that shall be used for
- resource allocation. In this case, the values of the PoolID and ResourceType properties shall be equal to
- 725 the values of respective properties in an instance of the CIM ResourcePool class that represents the
- 726 designated resource pool. A client may set the value of the PoolID property to NULL, requesting default
- 727 behavior.

742

743

744

745 746

747

752

753

754

- An implementation shall use the value of the PoolID and ResourceType properties to assign the resource
- 729 pool that shall be used for the resource allocation. If the value of the PoolID property is NULL, the
- 730 implementation may assign a default resource pool. If no resource pool exists with matching values of the
- 731 PoolID and ResourceType properties, the implementation may either assign a default resource pool or fail
- 732 the method execution. An implementation may defer the selection of a default resource pool until
- 733 resource allocation actually occurs.

# 734 7.7.6 CIM\_ResourceAllocationSettingData.ConsumerVisibility Property

- 735 A client may set the value of the ConsumerVisibility property to specify whether the virtual resource or
- 736 comprehensive set of virtual resources that is requested by the virtual resource allocation request shall be
- 737 virtualized or shall be one or more passed-through host resources. A client may specify a value of NULL
- for the ConsumerVisibility property, requesting a default behavior.
- 739 If the property is set to a value other than NULL, the client shall perform one of the following actions:
- set a value of 0 (Unknown) to request default behavior (with the same effect as a value of NULL)
  - set a value of 2 (Passed-Through) to specify that one or more passed-through host devices shall be allocated to the virtual resource requested by this virtual resource allocation request, and shall provide one or more elements in the HostResource[] array property that identify the host resources that shall be passed through
  - set a value of 3 (Virtualized) to specify that the virtual resource that results from this virtual resource allocation request shall be virtualized
- The client shall not use a value of 4 (Not Represented).
- An implementation shall use the value of the ConsumerVisibility property to determine whether the virtual resource or comprehensive set of virtual resources requested by this virtual resource allocation request shall be virtualized or shall be a passed-through host resource.
  - If the value of the ConsumerVisibility property is NULL or 0 (Unknown), the implementation may exhibit an implementation-specific default behavior that may also depend on the resource type, the selected resource pool, or both.

756

757

758

759 760

761

762 763

764

765

779

790

- If the value of the ConsumerVisibility property is 2 (Passed-Through), the implementation shall establish a virtual resource allocation request or virtual resource allocation for host resources as specified by elements of the HostResource[] array property as passed-through devices in the resulting virtual resource allocation. If no values are specified by the HostResource[] array property, the implementation may exhibit an implementation-specific default behavior.
- If the value of the ConsumerVisibility property is 3 (Virtualized), the implementation shall establish a virtual resource allocation request or virtual resource allocation for a virtualized virtual device or a comprehensive set of virtualized virtual devices.
- If the value of the ConsumerVisibility property is 4 (Not Represented), the implementation shall fail the method execution.

# 7.7.7 CIM\_ResourceAllocationSettingData.HostResource[] Array Property

- A client may set the value of the HostResource[] array property to indicate that the requested virtual resource allocation shall be based on host resources that are identified by element values. The kind of dependency is specified through the ConsumerVisibility property (see 7.7.6) and the MappingBehavior property (see 7.7.18). A client may set the value of the HostResource[] array property to NULL or may specify an empty array in order to request the implementation to decide whether the requested resource allocation shall be directly based on host resources.
- An implementation shall use the value of the HostResource[] array property to determine whether and how the requested virtual resource allocation shall be based on host resources. Respective host resources are identified by element values of the HostResource[] array property. The implementation shall use the value of other properties such as ConsumerVisibility (see 7.7.6) and MappingBehavior (see 7.7.18) to determine the kind of dependency. If no value or an empty array is provided as the value of the HostResource[] array property, the implementation may provide a pure virtual resource for the request or may select host resources at its own discretion.

# 7.7.8 CIM\_ResourceAllocationSettingData.AllocationUnits Property

- A client should set the value of the AllocationUnits property to specify a unit of measurement for the virtual resource allocation request. The unit of measurement shall be compatible with the requested resource type. A client may set the value of the AllocationUnits property to NULL, requesting the implementation to assume a resource-type-specific default value for the unit of measurement.
- An implementation shall use the value of the AllocationUnits property to determine the unit of measurement for the virtual resource allocation request. If the provided value is not compatible with the resource type, the implementation shall fail the method execution. If a value is not provided (NULL), the implementation shall assume a resource-type-specific default value for the unit of measurement. A resource-type-specific resource allocation DMTF management profile may specify rules for the
- 789 determination of the default value.

#### 7.7.9 CIM ResourceAllocationSettingData.VirtualQuantity Property

A client should set the value of the VirtualQuantity property to specify the quantity of virtual resources that shall result from the virtual resource allocation request. A client may set the value of the VirtualQuantity property to NULL, requesting a default behavior. A resource-type-specific resource allocation DMTF management profile may specify rules for the determination of a default value.

#### 795 7.7.10 CIM ResourceAllocationSettingData.Reservation Property

A client may set the value of the Reservation property to specify the amount of host resource that is requested by the virtual resource allocation request. The unit of measurement established by the value of the AllocationUnits property applies. A client may set the value of the Reservation property to NULL, requesting a default behavior. Resource Allocation Profile DSP1041

| 800   | A !                   |                     |                       |                         | ne the amount of host  |
|-------|-----------------------|---------------------|-----------------------|-------------------------|------------------------|
| ×ıııı | An implementation     | enali liea tha Wall | ID AT THE RECEIVATION | i nronerty to determin  | na tha amount ot noet  |
| 000   | All lilibicincination | SHAII USC LIIC VAIL |                       | I DIODCILY TO ACTOURING | ic the annount of host |

- resource that is requested by the virtual resource allocation request. If a value is not provided (NULL), the
- 802 implementation may exhibit an implementation-specific default behavior. A resource-type-specific
- resource allocation DMTF management profile may specify rules for the determination of a default value.

#### 7.7.11 CIM ResourceAllocationSettingData.Limit Property

- 805 A client may set the value of the Limit property to specify the maximum amount of host resource that is
- 806 requested by the virtual resource allocation request. The unit of measurement established by the value of
- the AllocationUnits property applies. A client may set the value of the Limit property to NULL, requesting a
- 808 default behavior.

830

838

- 809 An implementation shall use the value of the Limit property to determine the maximum amount of host
- 810 resource that is requested by the virtual resource allocation request. If a value is not provided (NULL), the
- 811 implementation may exhibit an implementation-specific default behavior. A resource-type-specific
- resource allocation DMTF management profile may specify rules for the determination of a default value.

#### 7.7.12 CIM ResourceAllocationSettingData.Weight Property

- A client may set the value of the Weight property to specify a relative weight that is requested by the
- 815 virtual resource allocation request with respect to other virtual resource allocation requests from the same
- resource pool. A client may set the value of the Weight property to NULL, requesting a default behavior.
- An implementation shall use the value of the Weight property to determine a relative weight that is
- 818 requested by the virtual resource allocation request with respect to other virtual resource allocation
- 819 requests from the same resource pool. If a value is not provided (NULL), the implementation may exhibit
- an implementation-specific default behavior. A resource-type-specific resource allocation DMTF
- management profile may specify rules for the determination of a default value.

#### 822 7.7.13 CIM ResourceAllocationSettingData.AutomaticAllocation Property

- 823 A client may set the value of the AutomaticAllocation property to specify that the requested resource
- 824 allocation is obtained automatically when the virtual system is activated. A client may set the value of the
- 825 AutomaticAllocation property to NULL, requesting a default value of TRUE.
- 826 An implementation shall use the value of the AutomaticAllocation property to determine whether the
- 827 requested resource allocation is obtained automatically when the virtual system is activated. The default
- 828 value shall be TRUE, requesting automatic resource allocation. Resource-type-specific resource
- 829 allocation DMTF management profiles may specify a different default behavior.

#### 7.7.14 CIM\_ResourceAllocationSettingData.AutomaticDeallocation Property

- 831 A client may set the value of the AutomaticDeallocation property to specify that the requested resource
- allocation is released automatically when the virtual system is deactivated. A client may set the value of
- the AutomaticDeallocation property to NULL, requesting a default value of TRUE.
- An implementation shall use the value of the AutomaticDeallocation property to determine whether the
- 835 resource allocation is automatically released when the virtual system is de-activated. The default value
- 836 shall be TRUE, requesting automatic resource deallocation. Resource-type-specific resource allocation
- 837 DMTF management profiles may specify a different default behavior.

#### 7.7.15 CIM\_ResourceAllocationSettingData.Parent Property

- A client may set the value of the Parent property to specify a parent resource required to establish the
- resource allocation. An example of such a parent resource would be a controller. A client may set the
- value of the Parent property to NULL, requesting a default behavior.

- An implementation shall use the value of the Parent property to determine if and which parent resource is
- required for the requested resource allocation. If no value is specified (NULL), the implementation may
- decide whether a parent resource is needed and eventually select one itself. If a value is specified, the
- 845 implementation shall base the resource allocation request on the requested parent resource. If the
- 846 requested parent resource is not capable to support the requested resource allocation, the
- implementation shall fail the request.

# 7.7.16 CIM\_ResourceAllocationSettingData.Connection[] Array Property

- A client may set the value of the Connection[] array property to specify connection information for the
- requested resource allocation. An example of connection information is the target network for a network
- adaptor or the target switch port for storage adaptors. Connection information is highly dependent on
- 852 resource type and implementation; for details, refer to the resource-type-specific resource allocation
- 853 DMTF management profile.
- An implementation shall use the values within the Connection[] array property to determine connection
- information for the requested resource allocation. If no value is specified (NULL), the implementation may
- 856 decide whether the requested resource allocation requires connection information and establish a default
- 857 connection.

848

858

865

875

876

877 878

879

088

881

882 883

# 7.7.17 CIM\_ResourceAllocationSettingData.Address Property

- A client may set the value of the Address property to specify an address for the new virtual device. In
- general, the requirement for the value of the Address property will depend on the resource type. For a
- 861 particular resource type, restrictions on the potential value set may exist.
- 862 An implementation shall interpret the value of the Address property such that the new virtual resource
- adopts that address value while it is instantiated. If no value is specified (NULL), the implementation may
- assign a value for the Address that is specific to the implementation and resource type.

#### 7.7.18 CIM\_ResourceAllocationSettingData.MappingBehavior Property

- 866 A client may set the value of the MappingBehavior property to specify whether the requested resource
- allocation has an affinity to or is directly based on host resources that are specified in the optional
- 868 HostResource[] array property (see 7.7.7). A client may set the value of the MappingBehavior property to
- 869 NULL or to 0 (Unknown) to request that the implementation shall decide on the mapping behavior. A
- 870 client shall not specify a value of 1 (Not Supported).
- An implementation shall use the value of the MappingBehavior property to determine how the requested resource allocation depends on host resources that are specified in the HostResource[] array property.
- If the value is 1 (Not Supported), the implementation shall return a return code that indicates an invalid parameter; see Clause 8.
  - If the value is not provided (NULL), is 0 (Unknown), or is 1 (Not Supported), the implementation shall establish an implementation-specific default behavior. The resource request may or may not be mapped to or based on host resources depending on the implementation's decision.
  - If the value is 2 (Dedicated), the implementation shall establish a direct mapping of the virtual resource onto the resources specified through the HostResource[] array property. The implementation may establish a mapping in the resource allocation request resulting from this instance of the CIM\_ResourceAllocationSettingData class; however, it is possible that the requested resources are not available at resource allocation time, resulting in an error condition at that time.

### 8 Methods

884

887

904

905

This section details the requirements for supporting intrinsic operations and extrinsic methods for the CIM elements defined by this profile.

# 8.1 CIM ResourcePoolConfigurationService.CreateChildResourcePool()

- The CIM Schema description of this method applies. This optional method creates (or starts a job to create) a nested resource pool. Refer to the MOF for a detailed description.
- 890 If the SupportedSyncMethods property of the associated instance of
- 891 CIM\_ResourcePoolConfigurationCapabilities is set to 3 (CreateChildResourcePool Is Supported), the
- 892 CreateChildResourcePool() method shall be implemented and shall not return a value of 1 or 4096.
- 893 If the SupportedAsyncMethods property of the associated instance of
- 894 CIM\_ResourcePoolConfigurationCapabilities is set to 3 (CreateChildResourcePool Is Supported), the
- 895 CreateChildResourcePool() method shall be implemented and shall not return a value of 1.
- 896 If neither the SupportedSyncMethods nor the SupportedAsyncMethods property of the associated
- instance of CIM\_ResourcePoolConfigurationCapabilities is set to 3 (CreateChildResourcePool Is
- 898 Supported), the CreateChildResourcePool() method shall not be implemented, or if the method is
- implemented, it shall return the value 1.
- 900 If an implementation supports the resource pool hierarchy device model, it uses this method to create 901 child pools.
- Detailed requirements of the CreateChildResourcePool() method are specified in Table 2 and Table 3.
- 903 No standard messages are defined.

Table 2 – CIM\_ResourcePoolConfigurationService.CreateChildResourcePool() Method: Return Code Values

| Value | Description                             |
|-------|-----------------------------------------|
| 0     | Job completed with no error             |
| 1     | Not supported                           |
| 2     | Unknown                                 |
| 3     | Timeout                                 |
| 4     | Failed                                  |
| 5     | Invalid parameter                       |
| 6     | In use                                  |
| 7     | Incorrect ResourceType for the pool     |
| 8     | Insufficient resources                  |
| 4096  | Method parameters checked – job started |

907

908

923

924

# Table 3 – CIM\_ResourcePoolConfigurationService.CreateChildResourcePool() Method: Parameters

| Qualifiers | Name        | Туре                 | Description/Values                                                                                                    |
|------------|-------------|----------------------|----------------------------------------------------------------------------------------------------|
| IN         | ElementName | String               | The desired name of the resource pool                                                                                              |
| IN         | Settings    | String               | A string representation of a CIM_ResourceAllocationSettingData instance that represents the allocation assigned to this child pool |
| IN         | ParentPool  | CIM_ResourcePool REF | The parent pool from which to create this pool                                                                                     |
| OUT        | Pool        | CIM_ResourcePool REF | The resulting resource pool                                                                                                    |
| OUT        | Job         | CIM_ConcreteJob REF  | Returned job if started                                                                                                    |
| OUT        | Error       | String               | Encoded error instance if the operation failed and did not return a job                                                            |

# 8.2 CIM\_ResourcePoolConfigurationService.DeleteResourcePool()

The CIM Schema description of this method applies. This optional method deletes (or starts a job to delete) a resource pool. Refer to the MOF for a detailed description.

- 911 If the SupportedSyncMethods property of the associated instance of
- 912 CIM\_ResourcePoolConfigurationCapabilities is set to 4 (DeleteResourcePool Is Supported), the
- 913 DeleteResourcePool() method shall be implemented and shall not return a value of 1 or 4096.
- 914 If the SupportedAsyncMethods property of the associated instance of
- 915 CIM ResourcePoolConfigurationCapabilities is set to 4 (DeleteResourcePool Is Supported), the
- DeleteResourcePool() method shall be implemented and shall not return a value of 1.
- 917 If neither the SupportedSyncMethods nor the SupportedAsyncMethods property of the associated
- 918 instance of CIM ResourcePoolConfigurationCapabilities is set to 4 (DeleteResourcePool Is Supported),
- 919 the DeleteResourcePool() method shall not be implemented, or if the method is implemented, it shall
- 920 return the value 1.
- 921 Detailed requirements of the DeleteResourcePool() method are specified in Table 4 and Table 5.
- 922 No standard messages are defined.

# Table 4 – CIM\_ResourcePoolConfigurationService.DeleteResourcePool() Method: Return Code Values

| Value | Description                             |
|-------|-----------------------------------------|
| 0     | Job completed with no error             |
| 1     | Not supported                           |
| 2     | Unknown                                 |
| 3     | Timeout                                 |
| 4     | Failed                                  |
| 5     | Invalid parameter                       |
| 6     | In use                                  |
| 7     | Incorrect ResourceType for the pool     |
| 4096  | Method parameters checked – job started |

#### Table 5 - CIM\_ResourcePoolConfigurationService.DeleteResourcePool() Method: Parameters

| Qualifiers | Name  | Туре                 | Description/Values                                                      |
|------------|-------|----------------------|-------------------------------------------------------------------------|
| IN         | Pool  | CIM_ResourcePool REF | The resource pool to delete                                             |
| OUT        | Job   | CIM_ConcreteJob REF  | Returned job if started                                                 |
| OUT        | Error | String               | Encoded error instance if the operation failed and did not return a job |

# 8.3 CIM\_ResourcePoolConfigurationService.AddResourcesToResourcePool()

- 927 The CIM Schema description of this method applies. This optional method adds (or starts a job to add) 928 resources to a resource pool. Refer to the MOF for a detailed description.
- 929 If the SupportedSyncMethods property of the associated instance of
- 930 CIM ResourcePoolConfigurationCapabilities is set to 5 (AddResourcesToResourcePool Is Supported),
- the AddResourcesToResourcePool() method shall be implemented and shall not return a value of 1 or
- 932 4096.

925

926

943

944

- 933 If the SupportedAsyncMethods property of the associated instance of
- 934 CIM ResourcePoolConfigurationCapabilities is set to 5 (AddResourcesToResourcePool Is Supported),
- the AddResourcesToResourcePool() method shall be implemented and shall not return a value of 1.
- 936 If neither the SupportedSyncMethods nor the SupportedAsyncMethods property of the associated
- 937 instance of CIM\_ResourcePoolConfigurationCapabilities is set to 5 (AddResourcesToResourcePool Is
- 938 Supported), the AddResourcesToResourcePool() method shall not be implemented, or if the method is
- 939 implemented, it shall return the value 1.
- Detailed requirements of the AddResourcesToResourcePool() method are specified in Table 6 and Table 7.
- 942 No standard messages are defined.

# Table 6 – CIM\_ResourcePoolConfigurationService.AddResourcesToResourcePool() Method: Return Code Values

| Value | Description                             |
|-------|-----------------------------------------|
| 0     | Job completed with no error             |
| 1     | Not supported                           |
| 2     | Unknown                                 |
| 3     | Timeout                                 |
| 4     | Failed                                  |
| 5     | Invalid parameter                       |
| 6     | In use                                  |
| 7     | Incorrect ResourceType for the pool     |
| 4096  | Method parameters checked – job started |

946

947

965

966

# Table 7 – CIM\_ResourcePoolConfigurationService.AddResourcesToResourcePool() Method: Parameters

| Qualifiers | Name           | Туре                       | Description/Values                                                      |
|------------|----------------|----------------------------|-------------------------------------------------------------------------|
| IN         | HostResource[] | CIM_LogicalDevice<br>REF[] | The host resources to assign to the pool                                |
| IN         | Pool           | CIM_ResourcePool REF       | The primordial ResourcePool to add resources to                         |
| OUT        | Job            | CIM_ConcreteJob REF        | Returned job if started                                                 |
| OUT        | Error          | String                     | Encoded error instance if the operation failed and did not return a job |

# 8.4 CIM\_ResourcePoolConfigurationService.RemoveResourcesFromResourcePool()

The CIM Schema description of this method applies. This optional method removes (or starts a job to remove) resources from a resource pool. Refer to the MOF for a detailed description.

- 950 If the SynchronousMethodsSupported property of the associated instance of
- 951 CIM ResourcePoolConfigurationCapabilities is set to 6 (RemoveResourcesFromResourcePool Is
- Supported), the RemoveResourcesFromResourcePool() method shall be implemented and shall not
- 953 return a value of 1 or 4096.
- 954 If the AsynchronousMethodsSupported property of the associated instance of
- 955 CIM\_ResourcePoolConfigurationCapabilities is set to 6 (RemoveResourcesFromResourcePool Is
- 956 Supported), the RemoveResourcesFromResourcePool() method shall be implemented and shall not
- 957 return a value of 1.
- 958 If neither the SynchronousMethodsSupported nor the AsynchronousMethodsSupported property of the
- 959 associated instance of CIM\_ResourcePoolConfigurationCapabilities is set to 6
- 960 (RemoveResourcesFromResourcePool Is Supported), the RemoveResourcesFromResourcePool()
- method shall not be implemented, or if the method is implemented, it shall return the value 1.
- Detailed requirements of the RemoveResourcesFromResourcePool() method are specified in Table 8 and Table 9.
- 964 No standard messages are defined.

Table 8 – CIM\_ResourcePoolConfigurationService.RemoveResourcesFromResourcePool()

Method: Return Code Values

| Value | Description                             |
|-------|-----------------------------------------|
| 0     | Job completed with no error             |
| 1     | Not supported                           |
| 2     | Unknown                                 |
| 3     | Timeout                                 |
| 4     | Failed                                  |
| 5     | Invalid parameter                       |
| 6     | In use                                  |
| 7     | Incorrect ResourceType for the pool     |
| 8     | Insufficient resources                  |
| 4096  | Method parameters checked – job started |

968

969

# Table 9 – CIM\_ResourcePoolConfigurationService.RemoveResourceSromResourcePool() Method: Parameters

| Qualifiers | Name           | Туре                       | Description/Values                                                      |
|------------|----------------|----------------------------|-------------------------------------------------------------------------|
| IN         | HostResource[] | CIM_LogicalDevice<br>REF[] | The host resources to remove from the pool                              |
| IN         | Pool           | CIM_ResourcePool REF       | The primordial ResourcePool to remove resources from                    |
| OUT        | Job            | CIM_ConcreteJob REF        | Returned job if started                                                 |
| OUT        | Error          | String                     | Encoded error instance if the operation failed and did not return a job |

# 8.5 CIM\_ResourcePoolConfigurationService.ChangeParentResourcePool()

The CIM Schema description of this method applies. This optional method changes (or starts a job to change) a parent resource pool. Refer to the MOF for a detailed description.

- 972 If the SupportedSyncMethods property of the associated instance of
- 973 CIM\_ResourcePoolConfigurationCapabilities is set to 7 (ChangeParentResourcePool Is Supported), the
- 974 ChangeParentResourcePool() method shall be implemented and shall not return a value of 1 or 4096.
- 975 If the SupportedAsyncMethods property of the associated instance of
- 976 CIM\_ResourcePoolConfigurationCapabilities is set to 7 (ChangeParentResourcePool Is Supported), the
- 977 ChangeParentResourcePool() method shall be implemented and shall not return a value of 1.
- 978 If neither the SupportedSyncMethods nor the SupportedAsyncMethods property of the associated
- 979 instance of CIM ResourcePoolConfigurationCapabilities is set to 7 (ChangeParentResourcePool Is
- 980 Supported), the ChangeParentResourcePool() method shall not be implemented, or if the method is
- 981 implemented, it shall return the value 1.
- Detailed requirements of the ChangeParentResourcePool() method are specified in Table 10 and
- 983 Table 11.

985 986

984 No standard messages are defined.

# Table 10 – CIM\_ResourcePoolConfigurationService.ChangeParentResourcePool() Method: Return Code Values

| Value | Description                             |
|-------|-----------------------------------------|
| 0     | Job completed with no error             |
| 1     | Not supported                           |
| 2     | Unknown                                 |
| 3     | Timeout                                 |
| 4     | Failed                                  |
| 5     | Invalid parameter                       |
| 6     | In use                                  |
| 7     | Incorrect ResourceType for the pool     |
| 8     | Insufficient resources                  |
| 4096  | Method parameters checked – job started |

988

989

1001

# Table 11 – CIM\_ResourcePoolConfigurationService.ChangeParentResourcePool() Method: Parameters

| Qualifiers | Name       | Туре                 | Description/Values                                                                                                    |
|------------|------------|----------------------|----------------------------------------------------------------------------------------------------|
| IN         | ParentPool | CIM_ResourcePool REF | The parent resource pool to change to                                                                                                  |
| IN         | Settings   | String               | A string representation of an instance of CIM_ResourceAllocationSettingData that represents the allocation assigned to this child pool |
| OUT        | Job        | CIM_ConcreteJob REF  | Returned job if started                                                                                                    |
| OUT        | Error      | String               | Encoded error instance if the operation failed and did not return a job                                                                |

# 8.6 Profile conventions for operations

For each profile class (including associations), the implementation requirements for operations, including those in the following default list, are specified in class-specific subclauses of this clause.

- 992 The default list of operations for all classes is:
- 993 GetInstance()
- 994 EnumerateInstances()
- 995 EnumerateInstanceNames()
- 996 For classes that are referenced by an association, the default list also includes
- 997 Associators()
- 998 AssociatorNames()
- 999 References()
- 1000 ReferenceNames()

#### 8.7 CIM AffectedJobElement

- 1002 All operations in the default list in 8.6 shall be implemented as defined in DSP0200.
- 1003 NOTE Related profiles may define additional requirements on operations for the profile class.

### 1004 8.8 CIM\_BaseMetricDefinition

- 1005 All operations in the default list in 8.6 shall be implemented as defined in <u>DSP0200</u>.
- 1006 NOTE Related profiles may define additional requirements on operations for the profile class.

#### 1007 8.9 CIM BaseMetricValue

- 1008 All operations in the default list in 8.6 shall be implemented as defined in DSP0200.
- 1009 NOTE Related profiles may define additional requirements on operations for the profile class.

### 1010 **8.10 CIM\_Component**

All operations in the default list in 8.6 shall be implemented as defined in <u>DSP0200</u>.

| 1012 | NOTE Related profiles may define additional requirements on operations for the profile class.                |
|------|----------------------------------------------------------------------------------------------------|
| 1013 | 8.11 CIM_ConcreteJob                                                                                         |
| 1014 | All operations in the default list in 8.6 shall be implemented as defined in DSP0200.                        |
| 1015 | NOTE Related profiles may define additional requirements on operations for the profile class.                |
| 1016 | 8.12 CIM_ElementAllocatedFromPool                                                                            |
| 1017 | All operations in the default list in 8.6 shall be implemented as defined in DSP0200.                        |
| 1018 | NOTE Related profiles may define additional requirements on operations for the profile class.                |
| 1019 | 8.13 CIM_ElementCapabilities                                                                                 |
| 1020 | All operations in the default list in 8.6 shall be implemented as defined in DSP0200.                        |
| 1021 | NOTE Related profiles may define additional requirements on operations for the profile class.                |
| 1022 | 8.14 CIM_ElementSettingData                                                                                  |
| 1023 | All operations in the default list in 8.6 shall be implemented as defined in <u>DSP0200</u> .                |
| 1024 | NOTE Related profiles may define additional requirements on operations for the profile class.                |
| 1025 | 8.15 CIM_HostedDependency                                                                                    |
| 1026 | All operations in the default list in 8.6 shall be implemented as defined in <u>DSP0200</u> .                |
| 1027 | NOTE Related profiles may define additional requirements on operations for the profile class.                |
| 1028 | 8.16 CIM_HostedResourcePool                                                                                  |
| 1029 | All operations in the default list in 8.6 shall be implemented as defined in <a href="DSP0200">DSP0200</a> . |
| 1030 | NOTE Related profiles may define additional requirements on operations for the profile class.                |
| 1031 | 8.17 CIM_HostedService                                                                                       |
| 1032 | All operations in the default list in 8.6 shall be implemented as defined in <u>DSP0200</u> .                |
| 1033 | NOTE Related profiles may define additional requirements on operations for the profile class.                |
| 1034 | 8.18 CIM_LogicalDevice                                                                                       |
| 1035 | All operations in the default list in 8.6 shall be implemented as defined in <u>DSP0200</u> .                |
| 1036 | NOTE Related profiles may define additional requirements on operations for the profile class.                |
| 1037 | 8.19 CIM MetricDefForME                                                                                      |

All operations in the default list in 8.6 shall be implemented as defined in <u>DSP0200</u>.

1038

1063

| 1039 | NOTE Related profiles may define additional requirements on operations for the profile class. |
|------|-----------------------------------------------------------------------------------------------|
| 1040 | 8.20 CIM_MetricForME                                                                          |
| 1041 | All operations in the default list in 8.6 shall be implemented as defined in <u>DSP0200</u> . |
| 1042 | NOTE Related profiles may define additional requirements on operations for the profile class. |
| 1043 | 8.21 CIM_MetricInstance                                                                       |
| 1044 | All operations in the default list in 8.6 shall be implemented as defined in <u>DSP0200</u> . |
| 1045 | NOTE Related profiles may define additional requirements on operations for the profile class. |
| 1046 | 8.22 CIM_ResourceAllocationFromPool                                                           |
| 1047 | All operations in the default list in 8.6 shall be implemented as defined in <u>DSP0200</u> . |
| 1048 | NOTE Related profiles may define additional requirements on operations for the profile class. |
| 1049 | 8.23 CIM_ResourceAllocationSettingData                                                        |
| 1050 | All operations in the default list in 8.6 shall be implemented as defined in <u>DSP0200</u> . |
| 1051 | NOTE Related profiles may define additional requirements on operations for the profile class. |
| 1052 | 8.24 CIM_ResourcePool                                                                         |
| 1053 | All operations in the default list in 8.6 shall be implemented as defined in <u>DSP0200</u> . |
| 1054 | NOTE Related profiles may define additional requirements on operations for the profile class. |
| 1055 | 8.25 CIM_ResourcePoolConfigurationCapabilities                                                |
| 1056 | All operations in the default list in 8.6 shall be implemented as defined in <u>DSP0200</u> . |
| 1057 | NOTE Related profiles may define additional requirements on operations for the profile class. |
| 1058 | 8.26 CIM_ResourcePoolConfigurationService                                                     |
| 1059 | All operations in the default list in 8.6 shall be implemented as defined in <u>DSP0200</u> . |
| 1060 | NOTE Related profiles may define additional requirements on operations for the profile class. |
| 1061 | 8.27 CIM_ServiceAffectsElement                                                                |

NOTE Related profiles may define additional requirements on operations for the profile class.

All operations in the default list in 8.6 shall be implemented as defined in <u>DSP0200</u>.

# 1064 8.28 CIM\_SystemDevice

- All operations in the default list in 8.6 shall be implemented as defined in <u>DSP0200</u>.
- 1066 NOTE Related profiles may define additional requirements on operations for the profile class.

# 1067 9 Use Cases

This clause contains object diagrams and use cases that represent the intended use of this profile. The use cases are informative and not intended to define the requirements for conformance.

# 9.1 Abstract Instance Diagram

Figure 2 illustrates the use of the *Resource Allocation Profile* with a primordial pool, a concrete pool, and backed resources used for virtualization.

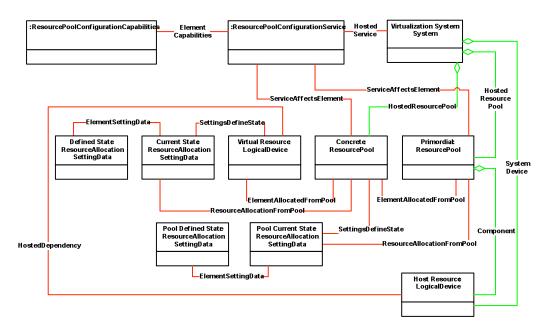

Figure 2 – Abstract Instance Diagram: Concrete Resource Pool

1073

1074

1068

1069

1070

1071

1072

1076

1077

1078

1079

1080 1081

1082

1083

Figure 3 illustrates the use of the *Resource Allocation Profile* with a primordial pool and backed resources used for virtualization. Resources are allocated directly from the primordial pool to consumers.

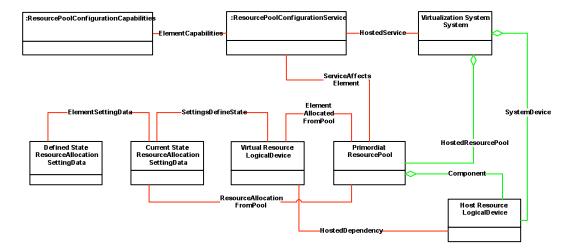

Figure 3 - Abstract Instance Diagram: Primordial Pool with Backed Resources

Figure 4 illustrates the use of the *Resource Allocation Profile* with a primordial pool that does not have backed resources used for virtualization. The resources are either synthetic (that is, no physical elements are backing them) or not modeled by the implementation.

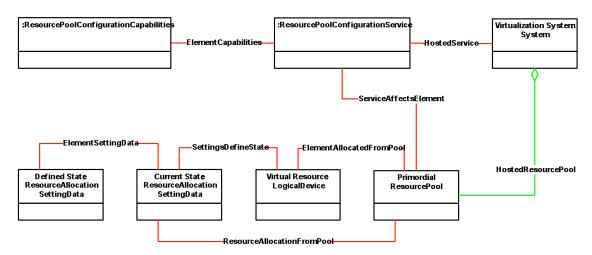

Figure 4 - Abstract Instance Diagram: Primordial Pool without Backed Resources

Version 1.1.0 DMTF Standard 35

# 9.2 Resource Pool Hierarchy Diagram

Figure 5 shows a hierarchy of related resource pools in which host resources are shared. Child resource pools are allocated from a parent resource pool by using the same pattern as virtual resources. The host resources are members of the top-most or primordial resource pool. An instance of CIM\_ResourceAllocationSettingData for a descendant resource pool records the way resources flow from the parent resource pool to the child resource pool. For example, if only weight is set, the child resource pool shares all resources with other child resource pools that have allocations scheduled based on the weight of the child resource pool.

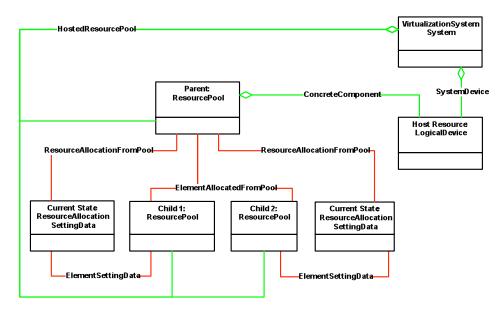

Figure 5 - Resource Pool Hierarchy Instance Diagram

1099

1100

1101

1102

1103 1104

#### 9.3 Simple Resource Allocation Diagram

Figure 6 shows Simple Resource Allocation. Two instances of a subclass of CIM\_LogicalDevice are aggregated into the CIM\_ResourcePool instance through the CIM\_ConcreteComponent association. This indicates that the components modeled by the device contribute resources into a pool from which the resources may be allocated.

CIM\_LogicalDevice is shown to indicate that numerous different component types may be aggregated into the pool. rasd2 and rasd1 represent allocations from the pool for two resource consumers represented by Mse2 and Mse1. These allocations are indicated by the

CIM\_ResourceAllocationFromPool associations between rasd1 and rasd2 and the CIM\_ResourcePool

instance, and the CIM\_ElementSettingData associations between the

CIM\_ResourceAllocationSettingData instances and the CIM\_ManagedSystemElement instances.

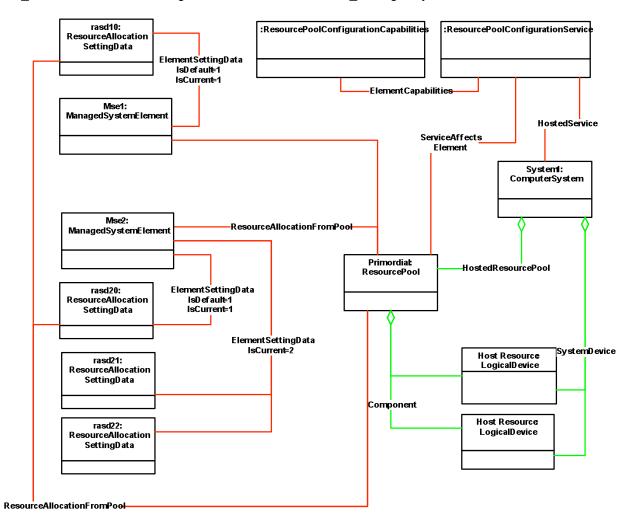

Figure 6 – Simple Resource Allocation

1106

Resource Allocation Profile DSP1041

### 1107 **9.4 Determine Pool Type**

1110

1114

1115

11161117

1118

1119

1120

1121

1122

1123

1124

1125

1129

1130

1131

1132

1133

1134

1135

1137 1138

1141

A client may determine the type of resource provided by the resource pool by querying the ResourceType property in an instance of CIM ResourcePool.

#### 9.5 View Historical Use of Pool Resource by a Resource Consumer

- The historical use of a resource by a particular resource consumer may be useful for reporting or billing purposes. It may also be useful for planning purposes in order to predict future use of the resource. A client may determine the historical use of a resource by a consumer as follows:
  - 1) If device resource allocation is implemented, find all instances of CIM\_LogicalDevice that are associated with the resource consumer of the type that corresponds to the resource type. Use each CIM\_LogicalDevice instance as the subject instance in step 3) and sum the results.
  - 2) If simple resource allocation is implemented, use the CIM\_ManagedSystemElement instance that represents the resource consumer as the subject instance in step 3).
  - 3) Find an instance of CIM\_BaseMetricDefinition, as defined in 10.2.3, that is associated with the subject instance through the CIM\_MetricDefForME association.
  - 4) Find all instances of CIM\_BaseMetricValue that are associated with the CIM\_BaseMetricDefinition through the CIM\_MetricInstance association where the CIM\_BaseMetricValue.BreakdownValue property has the value of the PoolID property of the CIM\_ResourcePool instance of interest.

#### 9.6 View Historical Aggregate Use of a Pool Resource

- The historical aggregate use of resources in the pool may be useful in predicting future resource requirements. A client may determine the historical aggregate use of a resource by a consumer as follows:
  - 1) Find an instance of CIM\_BaseMetricDefinition, as defined in 10.2.3, that is associated with the CIM\_ResourcePool instance through the CIM\_MetricDefForME association.
  - 2) Find all instances of CIM\_BaseMetricValue that are associated with the CIM\_BaseMetricDefinition through the CIM\_MetricInstance association where the CIM\_BaseMetricValue.BreakdownValue property has the value of the PoolID property of the CIM\_ResourcePool instance of interest.

#### 9.7 Discover Host Resources

- 1136 A client may find all the host resources of a specific type as follows:
  - 1) Find instances of CIM\_ResourcePool with the Primordial property set to TRUE and the ResourceType property set as desired.
- Find all instances of CIM\_ManagedSystemElement that are associated with the CIM\_ResourcePool instances through the CIM\_ConcreteComponent association.

#### 9.8 Discover Supported Resource Types

- 1142 A client may find all the resource types supported by the allocation platform as follows:
- 1) Enumerate resource pools and find primordial pool types.
- 1144 2) Identify the unique ResourceType property values within the list of CIM\_ResourcePool instances.

1147

1148 1149

1150

# 10 CIM Elements

Table 12 lists CIM elements that are specified or specialized for this profile. Each CIM element shall be implemented as described in Table 12. Clauses 7 ("Implementation") and 8 ("Methods") may impose additional requirements on these elements.

Table 12 - CIM Elements: Resource Allocation Profile

| Element Name                              | Requirement | Description                           |
|-------------------------------------------|-------------|---------------------------------------|
| Classes                                   |             |                                       |
| CIM_AffectedJobElement                    | Optional    | See 10.1.                             |
| CIM_BaseMetricDefinition                  | Optional    | See 10.2, 10.2.1, 10.2.2, and 10.2.3. |
| CIM_BaseMetricValue                       | Optional    | See 10.3, 10.3.1, 10.3.2, and 10.3.3. |
| CIM_Component                             | Conditional | See 10.4.                             |
| CIM_ConcreteJob                           | Optional    | See 10.5.                             |
| CIM_ElementAllocatedFromPool              | Mandatory   | See 10.6.                             |
| CIM_ElementCapabilities                   | Mandatory   | See 10.7.                             |
| CIM_ElementSettingData                    | Mandatory   | See 10.8.                             |
| CIM_HostedResourcePool                    | Mandatory   | See 10.10.                            |
| CIM_HostedService                         | Mandatory   | See 10.11.                            |
| CIM_LogicalDevice (virtual resource)      | Mandatory   | See 10.12.                            |
| CIM_MetricDefForME                        | Conditional | See 10.13.                            |
| CIM_MetricForME                           | Conditional | See 10.14.                            |
| CIM_ResourceAllocationFromPool            | Optional    | See 10.15.                            |
| CIM_ResourceAllocationSettingData         | Conditional | See 10.16 and 10.17.                  |
| CIM_ResourcePool                          | Mandatory   | See 10.18.                            |
| CIM_ResourcePoolConfigurationCapabilities | Mandatory   | See 10.19.                            |
| CIM_ResourcePoolConfigurationService      | Mandatory   | See 10.20.                            |
| CIM_SettingsDefineState                   | Mandatory   | See 10.21.                            |
| CIM_ServiceAffectsElement                 | Mandatory   | See 10.22.                            |
| CIM_SystemDevice                          | Conditional | See 10.23.                            |
| CIM_HostedDependency                      | Optional    | See 10.9.                             |
| Indications                               |             |                                       |
| None defined in this profile              |             |                                       |

# 10.1 CIM\_AffectedJobElement

1151

1161

- 1152 If long-running jobs are supported, this association provides a reference to the affected element. For
- example, if a new CIM\_ResourcePool instance is created and a CIM\_ConcreteJob instance is returned,
- after that CIM\_ConcreteJob instance indicates that the create operation has completed the
- 1155 CIM\_AffectedJobElement association may be used to locate the resulting CIM\_ResourcePool instance.
- 1156 Table 13 defines the requirements for elements of this class.

### 1157 **Table 13 – Class: CIM\_AffectedJobElement**

| Elements         | Requirement | Notes                                                    |
|------------------|-------------|----------------------------------------------------------|
| AffectedElement  | Mandatory   | The affected element (for example, the CIM_ResourcePool) |
|                  |             | Cardinality 1                                            |
| AffectingElement | Mandatory   | The CIM_ConcreteJob                                      |
|                  |             | Cardinality 1                                            |

#### 1158 10.2 CIM BaseMetricDefinition

1159 CIM\_BaseMetricDefinition defines metrics that are maintained for the resource pool and resource consumers. Table 14 defines the requirements for elements of this class.

#### Table 14 - Class: CIM\_BaseMetricDefinition

| Elements            | Requirement | Notes                               |
|---------------------|-------------|-------------------------------------|
| BreakdownDimensions | Mandatory   | Matches ("CIM_ResourcePool.PoolID") |
| Calculatable        | Mandatory   | None                                |
| ChangeType          | Mandatory   | None                                |
| DataType            | Mandatory   | None                                |
| ElementName         | Mandatory   | Pattern (".+").                     |
| GatheringType       | Mandatory   | None                                |
| ID                  | Mandatory   | Key                                 |
| IsContinuous        | Mandatory   | None                                |
| TimeScope           | Mandatory   | None                                |
| TimeScope           | Optional    | None                                |
| Units               | Mandatory   | None                                |

1166

1171

1172

1176

#### 10.2.1 CIM\_BaseMetricDefinition — Instantaneous Consumption

1163 CIM\_BaseMetricDefinition defines metrics that are maintained for the resource pool and resource
1164 consumers. Table 15 describes the requirements for using CIM\_BaseMetricDefinition to define the metric
1165 for instantaneous consumption. These constraints are in addition to those specified in 10.2.

Table 15 - Class: CIM\_BaseMetricDefinition — Instantaneous Consumption

| Elements     | Requirement | Notes                    |
|--------------|-------------|--------------------------|
| Calculatable | Mandatory   | Matches 3 (Non-summable) |
| ChangeType   | Mandatory   | Matches 4 (Gauge)        |
| DataType     | Mandatory   | Matches 13 (uint64)      |
| ElementName  | Mandatory   | Pattern (".+")           |
| TimeScope    | Mandatory   | Matches (Point)          |

# 1167 10.2.2 CIM\_BaseMetricDefinition — Interval Metrics

1168 CIM\_BaseMetricDefinition defines metrics that are maintained for the resource pool and resource
1169 consumers. Table 16 describes the requirements for using CIM\_BaseMetricDefinition to define the metric
1170 for interval metrics. These constraints are in addition to those specified in 10.2.

Table 16 - Class: CIM\_BaseMetricDefinition — Interval Metrics

| Elements     | Requirement | Notes                |
|--------------|-------------|----------------------|
| Calculatable | Mandatory   | Matches 2 (Summable) |
| ChangeType   | Mandatory   | Matches 4 (Gauge)    |
| DataType     | Mandatory   | Matches 13 (uint64)  |
| TimeScope    | Mandatory   | Matches 3 (Interval) |

#### 10.2.3 CIM\_BaseMetricDefinition — Aggregate Consumption

1173 CIM\_BaseMetricDefinition defines metrics that are maintained for the resource pool and resource
1174 consumers. Table 17 describes the requirements for using CIM\_BaseMetricDefinition to define the metric
1175 for aggregate consumption. These constraints are in addition to those specified in 10.2.

Table 17 – Class: CIM\_BaseMetricDefinition — Aggregate Consumption

| Elements     | Requirement | Notes                    |
|--------------|-------------|--------------------------|
| Calculatable | Mandatory   | Matches 3 (Non-summable) |
| ChangeType   | Mandatory   | Matches 3 (Counter)      |
| DataType     | Mandatory   | Matches 13 (uint64)      |
| TimeScope    | Mandatory   | Matches 3 (Interval)     |

### 1177 **10.3 CIM\_BaseMetricValue**

1178

1179

1181

1185

1186

1190

CIM\_BaseMetricValue conveys the actual defined data of a metric that has been maintained for a resource pool or resource consumer. Table 18 defines the requirements for elements of this class.

1180 Table 18 – Class: CIM\_BaseMetricValue

| Elements           | Requirement | Notes                                                                                                    |
|--------------------|-------------|----------------------------------------------------------------------------------------------------|
| MetricDefinitionID | Mandatory   | None                                                                                                    |
| MetricValue        | Mandatory   | None                                                                                                    |
| Duration           | Optional    | None                                                                                                    |
| TimeStamp          | Optional    | None                                                                                                    |
| Volatile           | Mandatory   | None                                                                                                    |
| InstanceID         | Mandatory   | Key                                                                                                    |
| BreakdownDimension | Mandatory   | Matches ("CIM_ResourcePool.PoolID")                                                                             |
| BreakdownValue     | Mandatory   | Shall match the value of the CIM_ResourcePool.PoolID property for the pool from which the resource was consumed |

#### 10.3.1 CIM\_BaseMetricValue — Instantaneous Consumption

1182 CIM\_BaseMetricValue reports a metric that is defined using CIM\_BaseMetricDefinition. Table 19
1183 describes the requirements for using CIM\_BaseMetricValue to report the metric for instantaneous
1184 consumption. These constraints are in addition to those specified in 10.3.

Table 19 - Class: CIM\_BaseMetricValue — Instantaneous Consumption

| Elements  | Requirement | Notes        |
|-----------|-------------|--------------|
| Duration  | Mandatory   | None         |
| Timestamp | Mandatory   | None         |
| Volatile  | Mandatory   | Matches TRUE |

#### 10.3.2 CIM\_BaseMetricValue — Interval Metrics

1187 CIM\_BaseMetricValue reports a metric that is defined using CIM\_BaseMetricDefinition. Table 20 defines 1188 the requirements for using CIM\_BaseMetricValue to report the metric for interval metrics. These 1189 constraints are in addition to those specified in 10.3.

Table 20 - Class: CIM\_BaseMetricValue — Interval Metrics

| Elements  | Requirement | Notes        |
|-----------|-------------|--------------|
| Duration  | Mandatory   | None         |
| Timestamp | Mandatory   | None         |
| Volatile  | Mandatory   | Matches TRUE |

1197

1198

1200

1203

#### 1191 **10.3.3 CIM\_BaseMetricValue — Aggregate Consumption**

1192 CIM\_BaseMetricValue reports a metric that is defined using CIM\_BaseMetricDefinition. Table 21 defines 1193 the requirements for using CIM\_BaseMetricValue to report the metric for aggregate consumption. These 1194 constraints are in addition to those specified in 10.3.

Table 21 - Class: CIM\_BaseMetricValue — Aggregate Consumption

| Elements  | Requirement | Notes        |
|-----------|-------------|--------------|
| Duration  | Mandatory   | None         |
| Timestamp | Mandatory   | None         |
| Volatile  | Mandatory   | Matches TRUE |

# 1196 **10.4 CIM\_Component**

CIM\_Component associates a host resource with the resource pool. Table 22 defines the requirements for elements of this class.

1199 Table 22 – Class: CIM\_Component

| Elements       | Requirement | Notes                                                                                     |
|----------------|-------------|-------------------------------------------------------------------------------------------|
| PartComponent  | Mandatory   | Shall be a reference to an instance of CIM_ManagedElement that represents a Host Resource |
|                |             | Cardinality *                                                                             |
| GroupComponent | Mandatory   | Shall be a reference to an instance of CIM_ResourcePool                                   |
|                |             | Cardinality 01                                                                            |

### 10.5 CIM\_ConcreteJob

1201 CIM\_ConcreteJob is used to manage the results of long-running operations to manage resource pools.
1202 Table 23 defines the requirements for elements of this class.

Table 23 – Class: CIM\_ConcreteJob

| Elements           | Requirement | Notes          |
|--------------------|-------------|----------------|
| ElementName        | Mandatory   | (pattern ".*") |
| InstanceID         | Mandatory   | None           |
| JobState           | Mandatory   | None           |
| DeleteOnCompletion | Mandatory   | Matches TRUE   |
| ErrorCode          | Mandatory   | None           |
| ErrorDescription   | Mandatory   | None           |
| JobStatus          | Mandatory   | None           |
| TimeBeforeRemoval  | Mandatory   | None           |

1205

1206 1207

1208

1213

1214

1215

1216 1217

1218

1219

1220

# 10.6 CIM\_ElementAllocatedFromPool

CIM\_ElementAllocatedFromPool is used to associate a CIM\_LogicalElement that represents a virtual resource or child pool with the CIM\_ResourcePool instance from which the resource was allocated. Table 24 defines the requirements for elements of this class.

Table 24 – Class: CIM\_ElementAllocatedFromPool

| Elements   | Requirement | Notes                                                                                                    |
|------------|-------------|----------------------------------------------------------------------------------------------------|
| Antecedent | Mandatory   | Shall be a reference to an instance of CIM_ResourcePool                                                                    |
|            |             | Cardinality 1                                                                                                    |
| Dependent  | Mandatory   | Shall be a reference to an instance of a subclass of CIM_LogicalElement that represents the virtual resource or child pool |
|            |             | Cardinality *                                                                                                    |

# 1209 10.7 CIM\_ElementCapabilities

1210 CIM\_ElementCapabilities associates a resource pool configuration service to the capabilities instance 1211 that describes the methods supported by the service. Table 25 defines the requirements for elements of 1212 this class.

#### Table 25 - Class: CIM\_ElementCapabilities

| Elements       | Requirement | Notes                                                                            |
|----------------|-------------|----------------------------------------------------------------------------------|
| Capabilities   | Mandatory   | Shall be a reference to an instance of CIM_ResourcePoolConfigurationCapabilities |
|                |             | Cardinality 1                                                                    |
| ManagedElement | Mandatory   | Shall be a reference to an instance of CIM_ResourcePoolConfigurationService      |
|                |             | Cardinality 1*                                                                   |

#### 10.8 CIM ElementSettingData

The CIM\_ElementSettingData association shall be used to associate an instance of the CIM\_SettingData class that represents a resource allocation as part of the resource allocation state with corresponding instances of the CIM\_ResourceAllocationSettingData class that describe the same allocation element for the virtual resource in a different context, such as, for example, the resource allocation definition. Table 26 defines the requirements for elements of this class.

Table 26 - Class: CIM\_ElementSettingData

| Elements       | Requirement | Notes                                                                    |
|----------------|-------------|--------------------------------------------------------------------------|
| ManagedElement | Mandatory   | Shall be a reference to an Allocation Target                             |
|                |             | Cardinality *                                                            |
| SettingData    | Mandatory   | Shall be a reference to an instance of CIM_ResourceAllocationSettingData |
|                |             | Cardinality 1*                                                           |

# 10.9 CIM\_HostedDependency

1222 CIM\_HostedDependency associates a virtual resource with a specific host resource. Table 27 defines the requirements for elements of this class.

1224

1221

Table 27 - Class: CIM\_HostedDependency

| Elements   | Requirement | Notes                                                                                       |
|------------|-------------|---------------------------------------------------------------------------------------------|
| Antecedent | Mandatory   | Shall be a reference to an instance of CIM_LogicalDevice that represents a Host Resource    |
|            |             | Cardinality 01                                                                              |
| Dependent  | Mandatory   | Shall be a reference to an instance of CIM_LogicalDevice that represents a Virtual Resource |
|            |             | Cardinality 1                                                                               |

# 1225 10.10 CIM\_HostedResourcePool

1226 CIM\_HostedResourcePool associates a resource pool with a hosting system. Table 28 defines the requirements for elements of this class.

1228

Table 28 - Class: CIM\_HostedResourcePool

| Elements   | Requirement | Notes                                        |
|------------|-------------|----------------------------------------------|
| Antecedent | Mandatory   | Shall be a reference to the Host Instance    |
|            |             | Cardinality 1                                |
| Dependent  | Mandatory   | Shall be a reference to the Central Instance |
|            |             | Cardinality 1*                               |

### 1229 10.11 CIM\_HostedService

1230 CIM\_HostedService associates a CIM\_ResourcePoolConfigurationService with a host system.

1231 Table 29 defines the requirements for elements of this class.

1232 Table 29 – Class: CIM\_HostedService

| Elements   | Requirement | Notes                                                                       |
|------------|-------------|-----------------------------------------------------------------------------|
| Antecedent | Mandatory   | Shall be a reference to an instance of CIM_System                           |
|            |             | Cardinality 1                                                               |
| Dependent  | Mandatory   | Shall be a reference to an instance of CIM_ResourcePoolConfigurationService |
|            |             | Cardinality *                                                               |

# 1233 10.12 CIM\_LogicalDevice (Virtual Resource)

CIM\_LogicalDevice is used to represent a virtual resource. Table 30 defines the requirements for elements of this class.

1236

1234

1235

Table 30 - Class: CIM\_LogicalDevice

| Elements                | Requirement | Notes |
|-------------------------|-------------|-------|
| SystemCreationClassName | Mandatory   | Key   |
| SystemName              | Mandatory   | Key   |
| CreationClassName       | Mandatory   | Key   |
| DeviceID                | Mandatory   | Key   |

# 1237 **10.13 CIM\_MetricDefForME**

1238 CIM\_MetricForME relates a metric to the managed element for which it was measured. Table 31 defines the requirements for elements of this class.

1240

Table 31 - Class: CIM\_MetricDefForME

| Elements   | Requirement | Notes                                                                   |
|------------|-------------|-------------------------------------------------------------------------|
| Antecedent | Mandatory   | Shall be a reference to an instance of CIM_ManagedElement Cardinality 1 |
| Dependent  | Mandatory   | Shall be a reference to CIM_BaseMetricDefinition Cardinality *          |

### 10.14 CIM\_MetricForME

1242 CIM\_MetricForME relates a metric to the managed element for which it was measured. Table 32 defines the requirements for elements of this class.

1244

Table 32 - Class: CIM\_MetricForME

| Elements   | Requirement | Notes                                                                   |
|------------|-------------|-------------------------------------------------------------------------|
| Antecedent | Mandatory   | Shall be a reference to an instance of CIM_ManagedElement Cardinality 1 |
| Dependent  | Mandatory   | Shall be a reference to CIM_BaseMetricInstance Cardinality *            |

1249

1255

### 10.15 CIM\_ResourceAllocationFromPool

CIM ResourceAllocationFromPool is used to associate an instance of 1246

CIM ResourceAllocationSettingData with the CIM ResourcePool instance from which the resource was 1247

allocated. Table 33 defines the requirements for elements of this class. 1248

#### Table 33 - Class: CIM ResourceAllocationFromPool

| Elements   | Requirement | Notes                                                                                          |
|------------|-------------|------------------------------------------------------------------------------------------------|
| Antecedent | Mandatory   | Shall be a reference to an instance of CIM_ResourcePool class that represents a resource pool. |
|            |             | Cardinality 01                                                                                 |
| Dependent  | Mandatory   | Shall be a reference to an instance of CIM_ResourceAllocationSettingData.                      |
|            |             | Cardinality *                                                                                  |

#### 1250 10.16 CIM\_ResourceAllocationSettingData (Resource Allocation)

1251 An instance of class CIM\_ResourceAllocationSettingData shall be used to represent a resource allocation. If a virtualized resource is allocated and its CIM LogicalDevice subclass instance is present, 1252 1253 an instance of this class shall also be present to reflect the current virtual resource allocation settings. Table 34 defines the requirements for elements of this class.

Table 34 - Class: CIM\_ResourceAllocationSettingData (Current Settings)

| Elements              | Requirement | Notes                |
|-----------------------|-------------|----------------------|
| Address               | Optional    | None                 |
| AllocationUnits       | Mandatory   | None                 |
| AutomaticAllocation   | Optional    | None                 |
| AutomaticDeallocation | Optional    | None                 |
| Connection            | Optional    | None                 |
| HostResource[]        | Optional    | None                 |
| InstanceID            | Mandatory   | Opaque               |
| IsVirtualized         | Optional    | None                 |
| Limit                 | Optional    | None                 |
| MappingBehavior       | Conditional | See 7.2.4 and 7.2.5. |
| OtherResourceType     | Optional    | None                 |
| Parent                | Optional    | None                 |
| PoolID                | Mandatory   | None                 |
| Reservation           | Optional    | None                 |
| ResourceSubType       | Optional    | None                 |
| ResourceType          | Mandatory   | None                 |
| VirtualQuantity       | Optional    | None                 |
| Weight                | Optional    | None                 |

# 10.17 CIM\_ResourceAllocationSettingData (Resource Allocation Request)

An instance of the CIM\_ResourceAllocationSettingData class shall be used to represent a resource allocation request. Implementations may choose to use one instance to reflect both defined and current settings and point to references within the CIM\_ElementSettingData association and the CIM\_SettingsDefineState association, respectively. Table 35 defines the requirements for elements of this class.

Table 35 – Class: CIM\_ResourceAllocationSettingData (Defined Settings)

| Elements              | Requirement | Notes                |
|-----------------------|-------------|----------------------|
| Address               | Optional    | None                 |
| AllocationUnits       | Mandatory   | None                 |
| AutomaticAllocation   | Optional    | None                 |
| AutomaticDeallocation | Optional    | None                 |
| Connection            | Optional    | None                 |
| HostResource[]        | Optional    | None                 |
| InstanceID            | Mandatory   | Opaque               |
| IsVirtualized         | Optional    | None                 |
| Limit                 | Optional    | None                 |
| MappingBehavior       | Conditional | See 7.2.4 and 7.2.5. |
| OtherResourceType     | Optional    | None                 |
| Parent                | Optional    | None                 |
| PoolID                | Optional    | None                 |
| Reservation           | Optional    | None                 |
| ResourceSubType       | Optional    | None                 |
| ResourceType          | Mandatory   | None                 |
| VirtualQuantity       | Optional    | None                 |
| Weight                | Optional    | None                 |

#### 10.18 CIM ResourcePool

1256

1257

1258

1259 1260

12611262

1263

1264

1265

1266

One or more CIM\_ResourcePool instances may exist on a system for any given CIM\_ResourceType instance. Table 36 defines the requirements for elements of this class.

Table 36 - Class: CIM\_ResourcePool

| Elements          | Requirement | Notes                                          |
|-------------------|-------------|------------------------------------------------|
| InstanceID        | Mandatory   | Opaque                                         |
| PoolID            | Mandatory   | Opaque                                         |
| Primordial        | Mandatory   | See 7.1.2.                                     |
| Capacity          | Conditional | See 7.1.2 and 7.2.1.                           |
| Reserved          | Optional    | None                                           |
| ResourceType      | Mandatory   | None                                           |
| OtherResourceType | Optional    | None                                           |
| ResourceSubType   | Optional    | None                                           |
| AllocationUnits   | Conditional | Condition: Reserved or Capacity is implemented |
| ElementName       | Optional    | Pattern (".+")                                 |

# 10.19 CIM ResourcePoolConfigurationCapabilities

1268 All implementations shall implement this capabilities class, setting the supported properties to reflect the 1269

individual CIM ResourcePoolConfigurationService methods supported by the implementation.

Implementations of the individual service methods shall be either synchronous or asynchronous, but not 1270

1271 both. Synchronous implementations may return quickly or slowly, and shall never return a Job.

1272 Asynchronous implementations shall always return quickly. If the operation is long running, the

implementation shall return a Job to track the operation. Table 37 defines the requirements for elements 1273 1274 of this class.

1275

1267

#### Table 37 - Class: CIM\_ResourcePoolConfigurationCapabilities

| Elements                     | Requirement | Notes |
|------------------------------|-------------|-------|
| AsynchronousMethodsSupported | Mandatory   | None  |
| SynchronousMethodsSupported  | Mandatory   | None  |

# 10.20 CIM ResourcePoolConfigurationService

1277 The CIM ResourcePoolConfigurationService provides for active management of Resource Pools. It allows jobs to be started for the creation and deletion of ResourcePools as well as addition and 1278 1279 subtraction of host resources from ResourcePools. Table 38 defines the requirements for the CIM ResourcePoolConfigurationService class. 1280

1281

Table 38 - Class: CIM ResourcePoolConfigurationService

| Elements                        | Requirement | Notes    |
|---------------------------------|-------------|----------|
| SystemCreationClassName         | Mandatory   | None     |
| CreationClassName               | Mandatory   | None     |
| SystemName                      | Mandatory   | None     |
| Name                            | Mandatory   | None     |
| CreateChildResourcePool         | Conditional | See 8.1. |
| AddResourcesToResourcePool      | Conditional | See 8.2. |
| RemoveResourcesFromResourcePool | Conditional | See 8.4. |
| DeleteResourcePool              | Conditional | See 8.2. |

### 1282 10.21 CIM\_SettingsDefineState

1283 CIM\_SettingsDefineState associates an instance of CIM\_LogicalDevice that represents a virtual resource
1284 and an instance of CIM\_ResourceAllocationSettingData that represents the virtualization-specific state of
1285 a virtual resource. Table 39 contains the requirements for elements of this class.

1286 Table 39 – Class: CIM\_SettingsDefineState

| Elements       | Requirement | Notes                                                                                                    |
|----------------|-------------|----------------------------------------------------------------------------------------------------|
| ManagedElement | Mandatory   | <b>Key:</b> Reference to an instance of CIM_LogicalDevice that represents a virtual resource                                                      |
|                |             | Cardinality 01                                                                                                    |
| SettingData    | Mandatory   | <b>Key:</b> Reference to an instance of CIM_ResourceAllocationSettingData that represents the virtualization-specific state of a virtual resource |
|                |             | Cardinality 01                                                                                                    |

### 1287 10.22 CIM\_ServiceAffectsElement

1288 CIM\_ServiceAffectsElement associates a CIM\_ResourcePool with the service used to manage it.
1289 Table 40 defines the requirements for elements of this class.

Table 40 - Class: CIM\_ServiceAffectsElement

| Elements         | Requirement | Notes                                                                       |
|------------------|-------------|-----------------------------------------------------------------------------|
| AffectedElement  | Mandatory   | Shall be a reference to an instance of CIM_ResourcePool                     |
|                  |             | Cardinality *                                                               |
| AffectingElement | Mandatory   | Shall be a reference to an instance of CIM_ResourcePoolConfigurationService |
|                  |             | Cardinality 1                                                               |

#### 10.23 CIM\_SystemDevice

CIM\_SystemDevice associates a resource with the system to which it belongs. Table 41 defines the requirements for elements of this class.

Table 41 - Class: CIM\_SystemDevice

| Elements       | Requirement | Notes                                                                               |
|----------------|-------------|-------------------------------------------------------------------------------------|
| GroupComponent | Mandatory   | Shall be a reference to an instance of CIM_System                                   |
|                |             | Cardinality 1                                                                       |
| PartComponent  | Mandatory   | Shall be a reference to an instance of CIM_LogicalDevice that represents a Resource |
|                |             | Cardinality *                                                                       |

1295

1290

1291

1292

1293

DSP1041 Resource Allocation Profile

1296 ANNEX A 1297 (informative) 1298

12991300

# **Change Log**

| Version | Date       | Author       | Description                                                                                       |
|---------|------------|--------------|---------------------------------------------------------------------------------------------------|
| 1.1.0a  | 2007/10/16 | Larry Lamers | Preliminary Standard                                                                              |
| 1.1.0b  | 2008/11/26 | Larry Lamers | Preliminary Standard refresh                                                                      |
| 1.1.0c  | 2008/12/05 | Larry Lamers | Comment resolution of WG ballot                                                                   |
| 1.1.0d  | 2009/01/09 | Larry Lamers | Corrected error in simple allocation model                                                        |
| 1.1.0e  | 2009/03/31 | Larry Lamers | Removed 10.21 CIM_ResourcePoolSettingData, moved acknowledgements to Forward, Updated references, |
| 1.1.0f  | 2009/03/31 | Larry Lamers | Interim revision – had format issues                                                              |
| 1.1.0g  | 2009/04/22 | Larry Lamers | Removed the last 3 paragraphs of clause 7.6                                                       |
| 1.1.0h  | 2009/04/30 | Larry Lamers | Removed enumerate instances other fixes from WG discussion                                        |
| 1.1.0i  | 2009/05/28 | Larry Lamers | Fixed clause 8 per TC directive                                                                   |
| 1.1.0j  | 2009/06/04 | Larry Lamers | Removed lines 1015-1019 per MJ comment                                                            |
| 1.1.0   | 2009/06/22 |              | DMTF Standard Release                                                                             |
| 1.1.0   | 2009/06/25 | Larry Lamers | Put in correct fig 1, address George's and Andy's comments                                        |